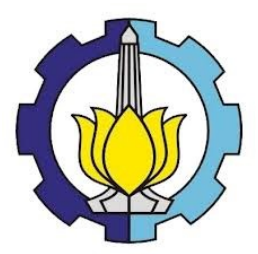

**TUGAS AKHIR- KM184801**

# **ANALISA DIAGRAM KONTROL RESIDUAL** *CUSUM* **DAN RESIDUAL** *EWMA* **BERBASIS MODEL** *TIME SERIES* **UNTUK PENGENDALIAN KUALITAS DI PT. ADIPRIMA SURAPRINTA**

**IKA NUR HAMDIYAH NRP 06111640000039**

**Dosen Pembimbing : Dra. Laksmi Prita Wardhani, M.Si Dra. Nuri Wahyuningsih, M.Kes**

**DEPARTEMEN MATEMATIKA Fakultas Sains dan Analitika Data Institut Teknologi Sepuluh Nopember Surabaya 2020**

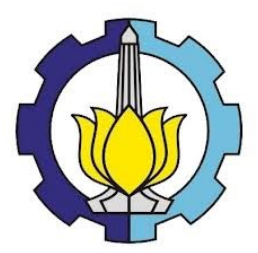

# **FINAL PROJECT- KM184801**

# *ANALYSIS CUSUM RESIDUALS AND EWMA RESIDUALS CONTROL CHART BASED ON TIME SERIES MODEL FOR QUALITY CONTROL IN PT. ADIPRIMA SURAPRINTA*

### **IKA NUR HAMDIYAH NRP 06111640000039**

**Supervisors : Dra. Laksmi Prita Wardhani, M.Si Dra. Nuri Wahyuningsih, M.Kes**

**DEPARTEMEN OF MATHEMATICS Faculty of Science and Data Analytical Institut Teknologi Sepuluh Nopember Surabaya 2020**

# **LEMBAR PENGESAHAN**

### ANALISA DIAGRAM KONTROL RESIDUAL CUSUM DAN RESIDUAL EWMA BERBASIS MODEL TIME SERIES UNTUK PENGENDALIAN KUALITAS DI PT. ADIPRIMA SURAPRINTA

ANALYSIS CUSUM RESIDUALS AND EWMA RESIDUALS **CONTROL CHART BASED ON TIME SERIES MODEL FOR OUALITY CONTROL IN PT. ADIPRIMA SURAPRINTA** 

#### **TUGAS AKHIR**

Diaiukan untuk Memenuhi Salah Satu Syarat Memperoleh Gelar Sarjana Matematika Bidang Studi Matematika Terapan Program Studi S-1 Departemen Matematika Fakultas Sains dan Analitika Data Institut Teknologi Sepuluh Nopember Surabaya Oleh:

**Ika Nur Hamdivah** NRP. 06111640000039

Menyetujui,

Dosen Perhbimbing

M.Kes Dra. Nur 650220 198903 2 002 **NIP** 

Dosen Pembimbing I,

Dra. Laksmi Prita Wardhani, M.Si. NIP. 19611208 198803 2 001

ENDID Wengetahui, Kepala Departemen Matematika **ESADATS** han. Ph.D 97+0513 199702 1 001 Surabaya, Agustus 2020

# **ANALISA DIAGRAM KONTROL RESIDUAL** *CUSUM*  **DAN RESIDUAL** *EWMA* **BERBASIS MODEL** *TIME SERIES* **UNTUK PENGENDALIAN KUALITAS DI PT. ADIPRIMA SURAPRINTA**

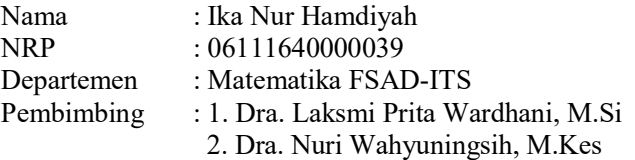

#### **ABSTRAK**

 Pada proses pengendalian kualitas secara statistik menggunakan diagram kontrol terdapat asumsi dasar yang harus dipenuhi yaitu data mengikuti distribusi normal dan antar pengamatan harus independen. Dalam prosesnya seringkali data yang digunakan tidak independen atau terdapat autokorelasi pada data. Untuk mengatasi hal tersebut, dapat dilakukan pendekatan residual dari model *time series* untuk digunakan pada diagram kontrol, yang selanjutnya disebut dengan diagram kontrol residual. Dalam penelitian ini diterapkan diagram kontrol Residual *Cumulative Sum* (CUSUM) dan *Exponentially Weighted Moving Average* (EWMA) pada data karakteristik fisik kertas yaitu *moisture* newsprint adog 45. Hasil pembahasan menunjukkan proses produksi kertas pada diagram kontrol Residual CUSUM belum terkendali secara statistik, sedangkan pada diagram kontrol Residual EWMA menunjukkan proses produksi kertas terkendali secara statistik. Berdasarkan nilai ARL, diagram kontrol Residual CUSUM memberikan nilai ARL yang lebih kecil daripada diagram kontrol Residual EWMA, selain itu diagram kontrol Residual CUSUM mampu mendeteksi titik *out of control* dibandingkan dengan diagram kontrol Residual EWMA hal ini menunjukkan diagram kontrol Residual CUSUM lebih sensitif dalam mendeteksi pergeseran rata-rata proses dibandingkan diagram kontrol Residual EWMA.

**Kata Kunci :** *Pengendalian kualitas, Autokorelasi, Residual CUSUM, Residual EWMA, ARL*

### *ANALYSIS CUSUM RESIDUALS AND EWMA RESIDUALS CONTROL CHART BASED ON TIME SERIES MODEL FOR QUALITY CONTROL IN PT. ADIPRIMA SURAPRINTA*

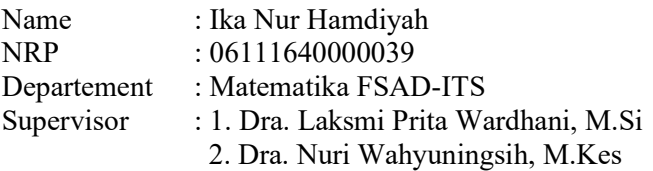

#### **ABSTRACT**

 In the process of quality control with statistics model using a control diagram, there are basic assumptions that must be fulfill which is the data follows normal distribution and between observations must be independent. In this process, the data often used is not independent or there is an autocorrelation. To overcome this problem, a residual approach can be used from the time series model for a diagram control which futher referred as a residual control chart. In this research, the Cumulative Sum (CUSUM) and Exponentially Weighted Moving Average (EWMA) residual control chart are applied in paper's physical characteristic, namely moisture newsprint adog 45. The result show that the process of production paper in CUSUM residual control chart is not controlled statistically, while EWMA residual control chart is controlled statistically. According to the ARL value, the CUSUM residual control chart gives a smaller ARL value than EWMA residual control chart, besides the the CUSUM residual control chart is able to detect the out of control point compared to the EWMA residual control chart. It means that the CUSUM residual control chart is more sensitive to detect the average shift process than EWMA residual control chart.

*Keywords* **:** *Quality control, Autocorrelation, CUSUM residuals, EWMA residuals.*

#### **KATA PENGANTAR**

Alhamdulillahhirobbil'aalamiin, segala puji dan syukur penulis ucapkan kehadirat Allah SWT atas rahmat dan hidayah-Nya sehingga penulis dapat menyelesaikan Tugas Akhir yang berjudul "Analisa Diagram Kontrol Residual *CUSUM* Dan Residual *EWMA* Berbasis Model *Time Series* Untuk Pengendalian Kualitas Di PT. Adiprima Suraprinta" yang merupakan salah satu prasyarat akademis dalam menyelesaikan Program Sarjana Departemen Matematika FSAD Institut Teknologi Sepuluh Nopember Surabaya.

 Tugas Akhir ini dapat diselesaikan dengan baik berkat kerja sama, bantuan, dan dukungan dari banyak pihak. Sehubungan dengan hal itu penulis ingin mengucapkan terimakasih dan penghargaan kepada :

- 1. Kedua orang tua penulis yaitu Bapak Ismail dan Ibu Sholikah atas segala do'a, nasihat, kasih sayang dan dukungan yang tidak ada hentinya yang diberikan kepada penulis demi kesuksesan dan kebahagiaan penulis.
- 2. Bapak Subchan, Ph.D selaku Kepala Departemen Matematika FSAD ITS yang telah memberikan fasilitas, sarana, dan prasarana.
- 3. Ibu Dra. Laksmi Prita Wardhani, M.Si. dan Ibu Dra. Nuri Wahyuningsih, M.Kes. selaku dosen pembimbing Tugas Akhir yang telah memberikan bimbingan, arahan, dan motivasi kepada penulis dalam mengerjakan Tugas Akhir.
- 4. Bapak Drs. Suhud Wahyudi, M.Si, Bapak Drs. Iis Herisman, M.Si, dan Ibu Alvida Mustika Rukmi, S.Si, M.Si selaku dosen penguji yang telah memberikan saran demi kebaikan laporan Tugas Akhir ini.
- 5. Bapak Dr. Drs. Soehardjoepri, M.Si dan Bapak Drs. Nurul Hidayat, M.Kom selaku dosen wali yang telah memberikan nasihat dan arahan selama penulis menempuh perkuliahan.
- 6. Seluruh Bapak dan Ibu Dosen dan para Staf Departemen Matematika ITS yang tidak dapat penulis sebutkan satupersatu.
- 7. Bapak Tulus dan Bapak Salman yang telah membimbing saya saat pengambilan data di PT. Adiprima Suraprinta.
- 8. Adik penulis Yoga Dwi Prasetyo, serta keluarga besar penulis yang telah ikut mendukung dan mendo'akan penulis agar dapat menyelesaikan Tugas Akhir tepat waktu.
- 9. Para sahabat penulis, Windya, Ratna, Nita, Safira, Dian, Shinta, Farida, Tiara yang telah memberikan dukungan, do'a, dan semangat untuk penulis.
- 10. M. Nuchan Ubaidillah yang selalu memberikan motivasi, dukungan, dan do'a kepada penulis dalam pengerjaan Tugas Akhir ini.
- 11. Teman-teman Matematika ITS 2016 terutama teman-teman "Lemniscate" yang telah memberikan banyak cerita selama perkuliahan dan banyak pihak yang tidak dapat ditulis satu persatu oleh penulis yang telah membantu selama penulisan Tugas Akhir ini.

 Penulis menyadari sepenuhnya bahwa dalam penyusunan Tugas Akhir ini masih terdapat kekurangan, sehingga penulis mengharapkan kritik dan saran dari semua pihak demi kesempurnaan Tugas Akhir ini. Semoga Tugas Akhir ini dapat bermanfaat bagi semua pihak yang berkepentingan.

Mojokerto, Agustus 2020

Penulis

# **DAFTAR ISI**

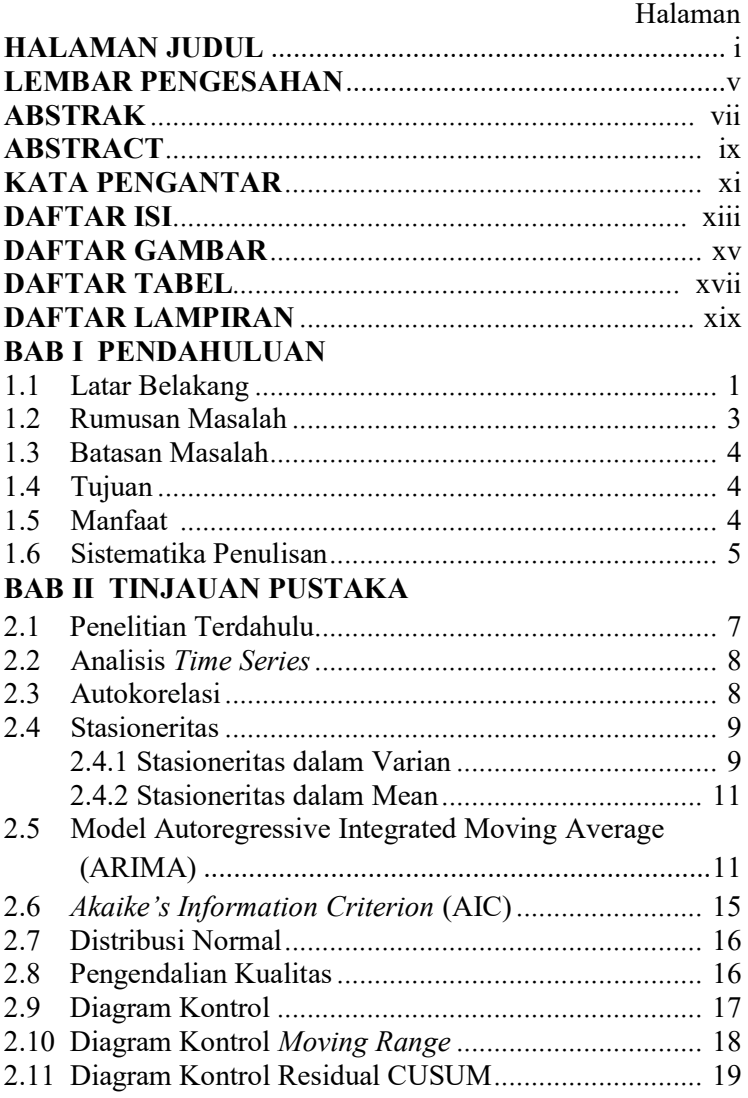

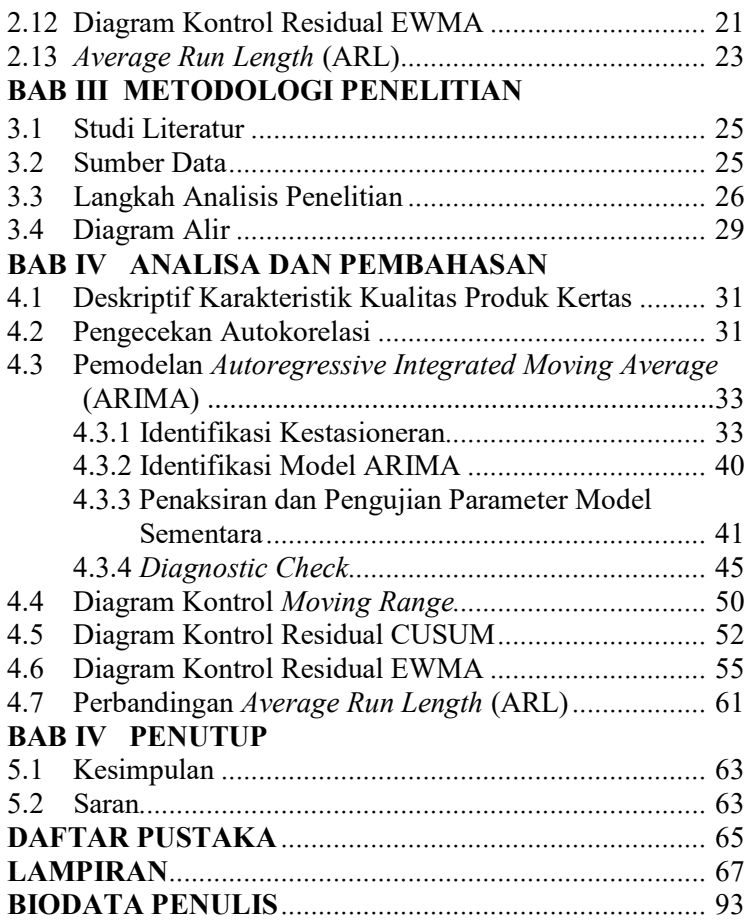

# **DAFTAR GAMBAR**

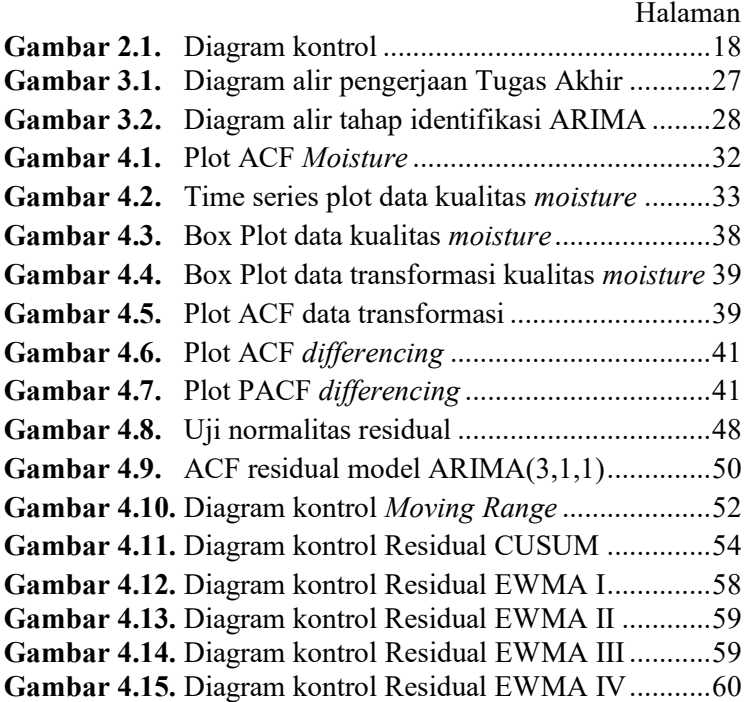

# **DAFTAR TABEL**

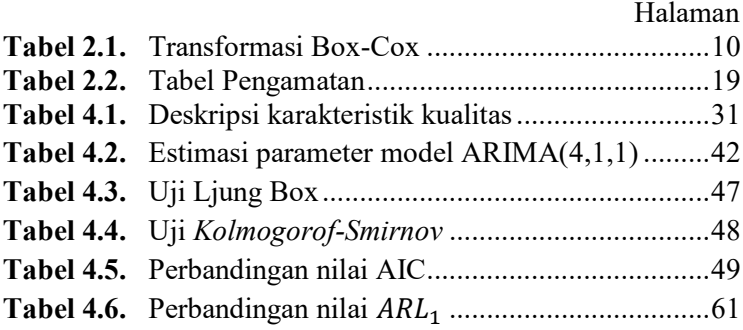

# **DAFTAR LAMP-0IRAN**

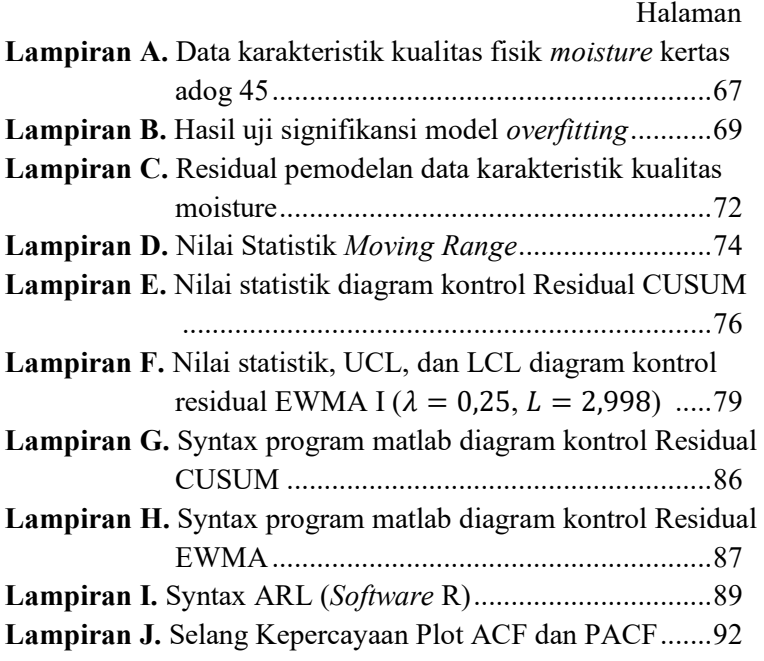

#### **BAB I**

### **PENDAHULUAN**

Pada bab ini dibahas latar belakang yang mendasari penulisan Tugas Akhir ini. Di dalamnya mencakup identifikasi rumusan masalah, batasan masalah, tujuan, serta manfaat yang dapat diambil dari Tugas Akhir ini.

#### **1.1 Latar Belakang**

Perkembangan peradaban manusia menimbulkan adanya perkembangan teknologi yang terarah dan semakin canggih pada akhir-akhir ini, serta adanya peningkatan kebutuhan dan keinginan manusia baik dalam jumlah, variasi, dan tingkat mutunya. Kondisi ini mengakibatkan terjadinya persaingan yang semakin ketat dalam dunia usaha, salah satunya dalam bidang industri. Produsen berusaha untuk menjaga reputasi atau nama baiknya melalui kualitas dari barang dan jasa yang dihasilkan [1]. Kualitas merupakan keseluruhan karakteristik produk dan jasa dalam tujuannya untuk memenuhi kebutuhan dan harapan pelanggan. Kualitas menjadi kunci dari keberhasilan pertumbuhan dan persaingan dunia industri. Maka dari itu, pengendalian kualitas menjadi faktor penting dalam industri [2].

Pengendalian kualitas adalah aktivitas keteknikan dan manajemen yang berguna untuk mengukur ciri-ciri kualitas produk, membandingkan dengan spesifikasi tertentu, serta mengambil tindakan perbaikan yang sesuai apabila ada perbedaan antara penampilan yang sebenarnya dengan yang standar [3]. Salah satu upaya dalam pengendalian kualitas yaitu menggunakan *statistical quality control* (SPC) dan salah satu alat statistik yang melandasi hal tersebut adalah diagram kontrol. Diagram kontrol adalah alat yang digunakan untuk melihat apakah suatu proses terkendali atau tidak secara statistik dan menggunakan diagram kontrol dapat membedakan penyebab penyimpangan menjadi penyebab umum dan penyebab khusus melalui batas pengendalian. Penyebab khusus berada diluar batas pengendali maka harus diperiksa dan diidentifikasi sedangkan penyebab umum berada dalam batas pengendali, sehingga secara langsung kesalahan tersebut dapat distabilkan [2].

Diagram kontrol pertama kali diperkenalkan oleh Walter A. Shewhart pada tahun 1924 yang disebut diagram kontrol Shewhart, merupakan diagram kontrol yang sering dipakai dalam menganalisa pengendalian kualitas, namun mempunyai kelemahan yaitu hanya menggunakan sampel data terakhir dari proses yang diinspeksi akibatnya kurang efektif dalam mendeteksi pergeseran rata-rata yang kecil dalam proses produksi. Oleh karena itu tercipta diagram kontrol *Cumulative Sum* (CUSUM) dan *Exponential Weighted Moving Average* (EWMA) yang dapat mendeteksi pergeseran yang lebih kecil dalam rata-rata proses. Hal ini dikarenakan diagram kontrol CUSUM dan EWMA tidak hanya mempertimbangkan sampel terakhir sebagai titik-titik yang diamati, namun memperhitungkan informasi yang terkandung dalam seluruh riwayat proses [4]. Pergeseran rata-rata proses yang kecil akan menjaga agar proses produksi tetap stabil dan menghasilkan produk yang lebih berkualitas serta memberikan keuntungan bagi produsen maupun konsumen [1].

Pada proses pengendalian kualitas secara statistik menggunakan diagram kontrol, terdapat asumsi dasar yang harus dipenuhi yaitu data mengikuti distribusi normal dan antar pengamatan saling independen [2], namun tidak semua data yang dikendalikan memenuhi asumsi dasar tersebut karena dalam kehidupan nyata data yang dikumpulkan dalam waktu sering berautokorelasi. Dalam kondisi seperti itu, diagram kontrol SPC konvensional (Shewhart, CUSUM, EWMA) tidak efektif dan menjadi kurang tepat [4]. Ditunjukkan bahwa autokorelasi menyebabkan meningkatnya banyak *false alarm*, yang akan menimbulkan kesalahan dalam pengambilan keputusan dan berakibat pada penurunan pendapatan perusahaan. Salah satu alternatif yang dapat digunakan untuk melakukan pengendalian kualitas pada data berautokorelasi adalah dengan melakukan pemetaan residual hasil pemodelan menggunakan metode *time series* yaitu *Autoregressive Integrated Moving Average* (ARIMA) pada diagram kontrol univariat [5]. Pemetaan residual hasil pemodelan terbaik dalam sebuah diagram kontrol selanjutnya disebut dengan diagram kontrol residual [6].

Dalam Tugas Akhir ini, penulis membahas pengendalian kualitas menggunakan diagram kontrol Residual CUSUM dan Residual EWMA berbasis model *time series* menggunakan *Autoregressive Integrated Moving Average* (ARIMA) untuk pengendalian kualitas produksi kertas di PT. Adiprima Suraprinta. Produk kertas yang paling banyak diproduksi yaitu *newsprint* adog 45. Data yang digunakan adalah data sekunder karakteristik kualitas fisik kertas yaitu *moisture* yang diperoleh dari departemen *Quality Control* PT. Adiprima Suraprinta. Kinerja diagram kontrol dibandingkan menggunakan nilai ARL dari masing-masing diagram kontrol residual untuk melihat diagram kontrol yang lebih cepat dalam mendeteksi perubahan rata-rata pada proses. Penelitian ini diharapkan dapat menambah wawasan mengenai diagram kontrol residual, serta memberikan informasi dan masukan kepada pihak perusahaan dalam menentukan strategi pengendalian kualitas di masa yang akan datang.

#### **1.2 Rumusan Masalah**

Berdasarkan uraian latar belakang tersebut dapat di rumuskan permasalahan pada Tugas Akhir sebagai berikut:

- 1. Bagaimana penerapan diagram kontrol Residual CUSUM pada data kualitas kertas di PT. Adiprima Suraprinta ?
- 2. Bagaimana penerapan diagram kontrol Residual EWMA pada data kualitas kertas di PT. Adiprima Suraprinta ?
- 3. Bagaimana perbandingan kinerja dari diagram kontrol Residual CUSUM dan Residual EWMA dengan melihat nilai ARL?

# **1.3 Batasan Masalah**

Batasan masalah yang digunakan dalam Tugas Akhir ini adalah:

- 1. Data yang digunakan adalah data kualitas yang berautokorelasi di PT. Adiprima Suraprinta.
- 2. Data karakteristik kualitas fisik kertas yaitu kelembaban (*moisture)* newsprint adog 45 tanggal 22 – 28 Januari 2020.
- 3. Model *time series* yang digunakan adalah ARIMA.
- 4. Pengolahan data menggunakan *software* Minitab 16, Matlab R2013a, dan R.

# **1.4 Tujuan**

Berdasarkan latar belakang dan rumusan masalah tersebut, tujuan Tugas Akhir ini sebagai berikut:

- 1. Menerapkan diagram kontrol Residual CUSUM pada data kualitas kertas di PT. Adiprima Suraprinta.
- 2. Menerapkan diagram kontrol Residual EWMA pada data kualitas kertas di PT. Adiprima Suraprinta.
- 3. Membandingkan kinerja diagram kontrol Residual CUSUM dan Residual EWMA pada data kualitas kertas di PT. Adiprima Suraprinta.

# **1.5 Manfaat**

Manfaat yang didapatkan dari Tugas Akhir ini adalah sebagai berikut:

- 1. Diperoleh wawasan dan pengetahuan mengenai analisis pengendalian kualitas data yang berautokerelasi menggunakan pendekatan model *time series.*
- 2. Diperoleh wawasan dan pengetahuan mengenai metode pengendalian kualitas, yaitu diagram kontrol Residual CUSUM dan Residual EWMA.
- 3. Dapat dijadikan masukan kepada pihak perusahaan dalam menentukan strategi pengendalian kualitas di masa yang akan datang sebagai upaya peningkatan kualitas produk.

# **1.6 Sistematika Penulisan Tugas Akhir**

Sistematika penulisan dalam Tugas Akhir ini adalah sebagai berikut:

- 1. BAB I PENDAHULUAN Bab I berisi tentang gambaran umum dari penulisan Tugas Akhir yang meliputi latar belakang, rumusan masalah, tujuan, manfaat, dan sistematika penulisan.
- 2. BAB II TINJAUAN PUSTAKA
	- Bab II berisi tentang penelitian terdahulu dan teori-teori yang terkait permasalahan dalam Tugas Akhir ini. Teori-teori yang digunakan dalam Tugas Akhir ini antara lain analisis *time series*, autokorelasi, ARIMA, diagram kontrol Residual CUSUM dan Residual EWMA, serta ARL.
- 3. BAB III METODOLOGI

Bab III berisi langkah-langkah yang dilakukan dalam pengerjaan Tugas Akhir.

- 4. BAB IV ANALISIS DAN PEMBAHASAN
	- Bab IV dibahas mengenai analisa perbandingan diagram kontrol Residual CUSUM dan diagram kontrol Residual EWMA dengan terlebih dahulu mencari model *time series* dari data menggunakan metode ARIMA, setelah mendapatkan model terbaik maka dihitung residual dari model tersebut, lalu dibuat diagram kontrol Residual CUSUM dan Residual EWMA yang kemudian dibandingkan kinerjanya.
- 5. BAB V PENUTUP

Bab V berisi kesimpulan yang diperoleh dari pembahasan masalah pada bab sebelumnya serta saran yang diberikan untuk pengembangan penelitian sebelumnya.

#### **BAB II**

### **TINJAUAN PUSTAKA**

Bab ini menjelaskan tentang penelitian terdahulu dan landasan teori yang digunakan sebagai acuan dalam pengerjaan Tugas Akhir ini.

#### **2.1 Penelitian Terdahulu**

Dalam penelitian ini penulis merujuk pada beberapa penelitian terdahulu yang sesuai dengan topik yang diambil. Rujukan pertama yang digunakan adalah penelitian yang dilakukan oleh Farid Kadri, Sondes Chaabane, dkk (2016) yang berjudul "*Seasonal ARMA-based SPC charts for anomaly detection : Application to emergency departement systems*" [4]. Penelitian tersebut membahas metodologi statistik yang menggabungkan model *time series* dengan diagram kontrol statistik untuk deteksi anomali. Data yang digunakan adalah database dari *Paediatric Emergency Department* (PED). Diperoleh model *Seasonal* ARMA yang kemudian hasil residualnya diterapkan pada diagram kontrol EWMA. Hasilnya menunjukkan keefektifan diagram kontrol Residual EWMA dengan *Seasonal* ARMA untuk mendeteksi situasi abnormal yang terjadi di PED. Penulis juga merujuk penelitian yang berjudul "*Monitoring of serially correlated processes using residual control charts*" yang diteliti oleh R. Osei-Aning, S.A Abbasi, dan M. Riaz (2017) pada penelitian tersebut menerapkan diagram kontrol residual univariat berdasarkan model simulasi AR(1) [6].

Penelitian lainnya adalah penelitian yang dilakukan Hakam (2017) yaitu menganalisa tentang perbandingan diagram kontrol CUSUM dan EWMA dalam pengendalian kualitas produksi pipa besi pada PT. Pacific Angkasa Abadi namun dalam pengerjaannya mengabaikan adanya efek autokorelasi [7]. Hasil dari penelitiannya adalah terdapat 2 data yang *out of control* pada CUSUM dan 6 data *out of control* pada EWMA. Penelitian selanjutnya adalah penelitian yang dilakukan oleh Nazihah dkk

(2018) [8], yang membahas tentang diagram kontrol univariat dengan data *time series* bahan bakar gas PT Indonesia Power UPJ-PGT Pasuruan dan hasilnya belum terkendali secara statistik yang disebabkan adanya titik pengamatan *out of control* yang tidak dapat dikendalikan karena tidak bisa mengidentifikasi penyebab spesifik terjadinya pengamatan. Penelitian lainnya adalah penelitian yang dilakukan oleh Aminu, Osbekwin, dkk (2015) yang berjudul "*Assessing the Efects of Autocorrelation on the Performance of Statistical Process Control Charts*" [9]. Penelitian tersebut membahas tentang efek autokorelasi pada performansi diagram kontrol statistik EWMA dan hasilnya dengan menghilangkan efek autokorelasi menunjukan proses terkendali secara statistik dalam mean proses.

## **2.2 Analisis** *Time Series*

 Data deret waktu (*time series*) adalah deretan rangkaian pengamatan yang diambil dari waktu ke waktu dan dicatat secara berurutan menurut urutan waktu kejadiannya dengan interval waktu yang tetap sehingga pengamatan sekarang  $(Z_t)$  dengan t menyatakan waktu, tergantung pada satu atau beberapa pengamatan sebelumnya (Z<sub>t-k</sub>). Terdapat dua jenis data *time series* yaitu univariat dan multivariat. Pada univariat *time series*, data memiliki satu variabel yang saling berkorelasi, sedangkan dalam multuvariat time series terdapat lebih dari satu variabel yang saling berhubungan timbal balik [10].

#### **2.3****Autokorelasi**

 Autokorelasi merupakan korelasi atau hubungan suatu deret pengamatan suatu data *time series.* Konsep yang berkaitan dengan analisis *time series* adalah fungsi autokorelasi (ACF). Koefisien autokorelasi untuk lag-*k* adalah korelasi antar pengamatan pada periode *t* dan *t*-*k* dari data *time series*, yang dinyatakan sebagai berikut [10] :

$$
\hat{\rho}_k = \frac{\sum_{t=1}^{n-k} (z_t - \bar{z})(z_{t+k} - \bar{z})}{\sum_{t=1}^{n} (z_t - \bar{z})^2} \tag{2.1}
$$

dengan :

 $\widehat{\rho}_{k}\,:\,\,\,$ koefisien autokorelasi lag – $k$ 

 $n :$  banyak pengamatan

: pengamatan periode ke-*t*

 $\overline{Z}$  : rata-rata (*mean*)

 Pengujian koefisien autokorelasi menggunakan statistik uji yang digunakan untuk melihat data berautokorelasi atau tidak. Hipotesis :

 $H_0$ :  $\rho_k = 0$  (koefisien autokorelasi tidak berebeda secara signifikan dengan nol)

 $H_1$  :  $\rho_k \neq 0$  (koefisien autokorelasi berebeda secara signifikan dengan nol)

Statistik Uji :

$$
t_{hitung} = \frac{\hat{\rho}_k}{SE(\hat{\rho}_k)}\tag{2.2}
$$

dengan  $SE_{\hat{\theta}_{k}}$  menyatakan standart error koefisien autokorelasi.

$$
SE_{\hat{\rho}_k} = \sqrt{\frac{1}{n}(1 + 2\hat{\rho}_1^2 + \dots + 2\hat{\rho}_{k-1}^2)}
$$

Kriteria pengujian :

Jika  $|t_{hitung}| > t_{\frac{\alpha}{2},n-1}$  maka  $H_0$  ditolak yang berarti koefisien autokorelasi berebeda secara signifikan dengan nol atau terdapat autokorelasi pada data.

#### **2.4****Stasioneritas**

Pemodelan pengamatan deret waktu  $Z_1, Z_2, ..., Z_t$  didasarkan pada syarat asumsi bahwa data deret waktu harus stasioner. Stasioner berarti tidak ada kenaikan atau penurunan data, artinya pola data tersebut berada pada nilai rata-rata dan varian yang konstan. Oleh karena itu dalam analisis *time series* diperlukan proses stasioneritas terhadap mean dan varian [10] :

### **2.4.1****Stasioneritas dalam Varian**

 Dalam suatu data *time series* dikatakan stasioner terhadap varian apabila  $Var(Z_t) = Var(Z_{t+k}) = \sigma^2$  untuk semua *t* atau mempunyai pola data di sekitar varian yang konstan. Jika data *time series* tidak stasioner terhadap varian maka perlu dilakukan transformasi agar nilai varian menjadi konstan. Persamaan umum dari Transformasi Box-Cox adalah sebagai berikut [10]:

$$
T(Z_t) = \frac{(Z_t^{\tau} - 1)}{\tau} \tag{2.3}
$$

dengan  $\tau$  disebut sebagai parameter transformasi yang perlu diduga. Nilai  $\tau$  beserta transformasinya dapat dilihat pada Tabel 2.1.

| Estimasi $\tau$ | Transformasi                  |
|-----------------|-------------------------------|
|                 |                               |
|                 | Z,                            |
| $-0,5$          |                               |
|                 |                               |
|                 | $\ln Z_t$                     |
| 0,5             |                               |
|                 | $Z_t$ tidak ditransformasikan |

**Tabel 2.1** : Transformasi Box-Cox

langkah-langkah untuk menentukan pendugaan lamda yang sesuai adalah sebagai berikut [13]:

- 1. Pilih  $\tau$  dari kisaran yang ditetapkan.
- 2. Hitung nilai  $L_{maks}(\tau)$  menggunakan persamaan berikut :  $L_{maks}(\tau) = -\frac{n}{2}$  $\frac{n}{2}$ lnô<sup>2</sup>(τ) + (τ – 1)  $\sum_{t=1}^{n}$ ln Z<sub>t</sub>

dengan :

n : banyak pengamatan  
\n
$$
\hat{\sigma}^2(\tau) = \frac{1}{n} \sum_{t=1}^n (Z_t(\tau) - \bar{Z}(\tau))^2
$$
\n
$$
\bar{Z}(\tau) = \frac{1}{n} \sum_{t=1}^n Z_t(\tau)
$$

3. Setelah menghitung  $L_{maks}(\tau)$  untuk beberapa nilai  $\tau$  dalam kisaran yang ditetapkan, pasangkan  $L_{maks}(\tau)$  pada  $\tau$  yang memaksimumkan  $L_{maks}(\tau)$ , inilah penduga kemungkinan maksimum  $\hat{\tau}$  bagi parameter  $\tau$ .

#### **2.4.2****Stasioneritas dalam Mean**

Data *time series* dikatakan stasioner terhadap mean  $(\mu)$ apabila  $E(Z_t) = E(Z_{t+k}) = \mu$  untuk semua *t* atau mempunyai pola data di sekitar nilai rata-rata yang konstan. Untuk kestasioneran data dalam mean digunakan Fungsi Autokorelasi yang selanjutnya disebut ACF dan Fungsi Autokorelasi Parsial yang selanjutnya disebut PACF. Sebuah data *time series* dikatakan stasioner terhadap mean apabila lag pada fungsi ACF turun secara cepat menuju nol dan dikatakan tidak stasioner jika terjadi sebaliknya. Selain itu, ACF dan PACF digunakan juga sebagai alat utama untuk mengidentifikasi model sementara dari data *time series*. Persamaan ACF didefinisikan pada persamaan (2.1) sedangkan untuk Fungsi Autokorelasi Parsial atau PACF didefinisikan sebagai berikut [10] :

$$
\hat{\phi}_{k+1,k+1} = \frac{\hat{\rho}_{k+1} - \sum_{j=1}^{k} \hat{\phi}_k \hat{\rho}_{k+1-j}}{1 - \sum_{j=1}^{k} \hat{\phi}_{kj} \hat{\rho}_j}
$$
(2.4)

dengan:

 $\hat{\rho}_k$  : autokorelasi pada *lag* ke-k

 $\hat{\phi}_{k,k} \;$  : autokorelasi parsial pada lag ke-k

 *Partial Autocorrelation Function* (PACF) digunakan untuk mengukur hubungan keeratan antar pengamatan suatu deret waktu antara  $Z_t$  dan  $Z_{t+k}$ .

 Setelah melakukan pengecekan stasioneritas dalam mean dan dijumpai data yang tidak stasioner terhadap mean maka dilakukan proses *differencing* (pembedaan). Proses *differencing* pada orde pertama merupakan selisih antara data ke-t dengan data ke-(t-1) yaitu :

$$
\Delta Z_t = Z_t - Z_{t-1} \tag{2.5}
$$

 $ΔZ_t$  adalah variabel *Z* pada waktu t setelah *differencing* [11].

### **2.5 Model** *Autoregressive Integrated Moving Average*  **(ARIMA)**

Model-model *Autoregressive / Integrated / Moving Average*  (ARIMA) telah dipelajari secara mendalam oleh George Box dan

Gwilym Jenkins (1976), dan nama mereka sering disinonimkan dengan proses ARIMA yang diterapkan untuk analisis deret berkala, peramalan, dan pengendalian. Model *Autoregressive* pertama kali diperkenalkan oleh Yule (1926), sedangkan model *Moving Average* (MA) diperkenalkan oleh Slutzky (1937). Perluasan dari model tersebut mencakup deret berkala musiman dan pengembangan sederhana yang mencakup proses-proses non stasioner [11].

Asumsi awal pada pemodelan *time series* yang harus terpenuhi adalah data bersifat stasioner. Model ARIMA dapat digunakan dalam menjelaskan data *time series* yang tidak stasioner. Jika data belum stasioner dalam varians, maka perlu dilakukan transformasi dan jika data belum stasioner dalam mean perlu dilakukan proses *differencing*. Secara umum, bentuk ARIMA (*p,d,q*) adalah [11] :

$$
\phi_p(B)(1-B)^d Z_t = \mu' + \theta_q(B)e_t
$$

dengan :  $\phi_p(B)$  = 1 -  $\phi_1 B$  -  $\cdots$  -  $\phi_p B^p$  (operator AR)  $\theta_q(B)$  = 1 -  $\theta_1 B$  - ··· -  $\theta_q B^q$  (operator MA) : koefisien *Autoregressive* (AR)  $\theta$  : koefisien *Moving Average* (MA)  $Z_t$ : data observasi ke*-t* : operator *backward shift*  $(1 - B)^d Z_t$ : *time series* yang stasioner pada pembedaan ke-d  $e_t$ : nilai *error* pada waktu ke-t  $\mu'$  : suatu konstanta *p* : orde *Autoregressive* (AR) *d* : orde pembedaan *q* : orde *Moving Average* (MA)

 Adapun tahapan untuk memilih model ARIMA yang sesuai pada data *time series*.

# **1. Identifikasi Model**

Identifikasi model ARIMA dapat dilakukan dengan melihat dan mengamati plot ACF dan plot PACF dari data *time series* yang sudah stasioner terhadap varian maupun mean. Plot ACF digunakan untuk menentukan orde *q*, plot PACF digunakan untuk menentukan orde *p*, dan banyaaknya differencing digunakan untuk menentukan orde *d* dari model ARIMA(*p,d,q*).

# **2. Estimasi dan Uji Signifikasi Parameter**

Setelah melakukan identifikasi selanjutnya adalah mengestimasi parameter model ARIMA(*p,d,q*). Parameter yang diestimasi yaitu koefisien autoregressive ( $\phi$ ) dan *moving average*  $(\theta)$ , salah satu metode yang dapat digunakan untuk mengestimasi adalah metode *maximum likelihood estimation*. Setelah didapatkan nilai selanjutnya dilakukan uji signifikansi parameter menggunakan uji-t [11]. Pengujian signifikansi parameter dinyatakan sebagai berikut:

Hipotesis :

 $H_0$ :  $\phi_n = 0$  (parameter tidak signifikan dengan model)  $H_1$ :  $\phi_n \neq 0$  (parameter signifikan dalam model) Statistik Uji :

$$
t_{hitung} = \frac{\hat{\phi}_p}{SE(\hat{\phi}_p)}\tag{2.6}
$$

dengan :

 $\widehat{\phi}_p$ : parameter hasil estimasi

 $SE(\widehat{\phi}_p)$  : standart error estimasi parameter

Kriteria pengujian :

Jika  $|t_{hitung}| > t_{\frac{\alpha}{2},n-1}$  maka  $H_0$  ditolak yang berarti bahwa model signifikan.

# **3. Cek Diagnosa (***Diagnostic Check***)**

 Setelah didapatkan model yang signifikan tahap selanjutnya perlu diperiksa kecukupan sebuah model dengan memeriksa apakah asumsi model sudah dipenuhi. Pada model ARIMA, residual yang diperoleh harus memenuhi asumsi, yaitu *white noise* dan berdistribusi normal [10].

### *a.* **Uji Residual** *White Noise*

Model bersifat *white noise* artinya residual dari model tersebut telah memenuhi asumsi identik dan independen. Pengujian asumsi *white noise* dilakukan dengan uji Ljung-Box. Hipotesis :

 $H_0: \rho_1 = \rho_2 = \cdots = \rho_k = 0$  (residual *white noise*)

 $H_1$ : minimal ada satu  $\rho_k \neq 0, k = 1, 2, ..., K$  (residual tidak *white noise*)

Statistika Uji :

$$
Q = n(n+2) \sum_{k=1}^{K} \frac{(\hat{\rho}_k)^2}{n-k}, n > k \tag{2.7}
$$

dengan  $\hat{\rho}_k$  menunjukkan ACF residual pada lag ke-k dengan n adalah banyaknya pengamatan. Statistik  $Q$  akan mendekati distribusi  $\chi^2_{(K-m)}$ dimana *m* = *p*+*q* [10].

dengan :

 $K:$ lag maksimum

- $n:$  orde AR
- $q$ : orde MA

Kriteria Pengujian:

Jika  $Q > \chi^2_{\alpha,K-p-q}$  atau P-value <  $\alpha$  maka  $H_0$  ditolak yang berarti bahwa residual tidak *white noise*.

### *b.* **Uji Distribusi Normal**

Untuk pengujian data berdistribusi normal dapat menggunakan uji Kolmogorov-Smirnov. Hipotesis yang diuji adalah residual berdistribusi normal  $(H_0)$  dan sebaliknya, residual tidak bersdistribusi normal  $(H_1)$  [12].

Hipotesis:

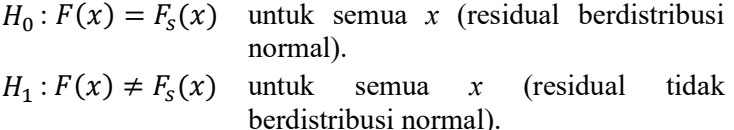

Statistik Uji:

$$
Dn_{hitung} = \sup |F_t(x) - F_s(x)| \qquad (2.8)
$$

dengan:

 $Dn_{hitung}:$  deviasi maksimum<br> $F_t(x)$ : fungsi berdistri

() : fungsi berdistribusi yang dihipotesiskan berdistribusi normal

 $F<sub>s</sub>(x)$  : fungsi distribusi kumulatif dari data sampel. Kriteria Pengujian:

Jika  $Dn_{hituna} < Dn_{\alpha,n}$ , maka  $H_0$  diterima yang berarti residual berdistribusi normal.

# *c. Overfitting*

 Salah satu prosedur dignostik cek yang dikemukakan oleh Box Jenkins adalah *overfitting.* Pada tahap ini dilakukan perluasan pada model yang dihasilkan pada tahap identifikasi, misalnya menggunakan beberapa parameter lebih banyak daripada yang diperlukan, memilih model dengan orde lebih rendah atau kombinasi dari orde pada model diidentifikasikan sebelumnya. Model yang dihasilkan dari *overfitting* dijadikan sebagai model alternatif yang kemudian dicari model terbaik diantara model-model yang signifikan [14].

# **2.6** *Akaike's Information Criterion* **(AIC)**

 Akaike's Information Criterion (AIC) merupakan kriteria yang dapat digunakan untuk menentukan model terbaik. AIC dikembangkan oleh Akaike pada tahun 1973, metode ini digunakan karena mempertimbangkan banyaknya parameter dalam model dan dapat digunakan untuk membandingkan model dengan distribusi probabilitas. Pemilihan model terbaik yaitu model yang mempunyai nilai AIC terkecil. AIC dirumuskan sebagai berikut [10]:

$$
AIC = -2lnL(\hat{\theta}) + 2M \tag{2.9}
$$

dengan (̂) adalah nilai maksimum dari fungsi *likelihood* dan *M* adalah jumlah parameter dari model.

#### **2.7 Distribusi Normal**

 Suatu vaiabel *X* berdistribusi normal dengan parameter mean  $\mu$  dan variansi  $\sigma^2$  memiliki probability density function (p.d.f) sebagai berikut [12]:

$$
f(x) = \frac{1}{\sqrt{2\pi\sigma^2}} e^{-\frac{(x-\mu)^2}{2\sigma^2}}
$$

dengan  $-\infty < x < \infty$ 

$$
-\infty < \mu < \infty
$$
\n
$$
\sigma^2 > 0
$$

dimana mean dan varian distribusi normal adalah [12] :

$$
E(X) = \mu = \frac{\sum_{i=1}^{n} x_i}{n}
$$
\n
$$
Var(X) = \sigma^2
$$
\n(2.10)\n(2.11)

Suatu variabel acak  $X$  yang berdistribusi normal dengan mean  $\mu$ dan varian  $\sigma^2$  dapat dituliskan dengan notasi sebagai berikut :

 $X \sim N(\mu, \sigma^2)$ 

### **2.8 Pengendalian Kualitas Statistik**

Faktor utama yang menentukan kinerja perusahaan adalah kualitas dari produk yang dihasilkan, baik itu barang maupun jasa. Produk barang dan jasa yang berkualitas adalah produk yang sesuai dengan apa yang diinginkan oleh konsumennya, sehingga diperlukan suatu pengendalian kualitas statistik. Pengendalian kualitas merupakan aktivitas keteknikan dan manajemen yang dengan aktivitas tersebut dapat mengukur ciri-ciri kualitas produk, membandingkan dengan spesifikasi tertentu, dan mengambil tindakan yang sesuai apabila terdapat perbedaan antara penampilan yang sebenarnya dengan standart yang ditentukan. Tujuan pengendalian kualitas statistik itu sendiri ialah menyidik dengan cepat terjadinya sebab-sebab terduga atau pergeseran proses sedemikian hingga penyelidikan terhadap proses itu dan tindakan pembetulan dapat dilakukan sebelum terlalu banyak unit yang tidak sesuai [3]. Pengendalian kualitas statistik adalah salah satu perkembangan teknologi terbaik dalam
abad ke-20 yang mempunyai 7 alat pengendalian kualitas yang disebut dengan *The Magnificent Seven,* antara lain [3]:

- 1. Histogram atau plot *steam-and-leaf*
- 2. *Check Sheet*
- 3. Diagram Pareto
- 4. Diagram sebab akibat
- 5. Diagram pemusatan kecacatan
- 6. Diagram scatter
- 7. Diagram kontrol

 Dari 7 alat pengendalian kualitas tersebut, diagram kontrol lebih sering digunakan. Oleh karena itu berbagai pengembangan diagram kontrol banyak dilakukan sehingga muncul beberapa digram kontrol yang dapat digunakan pada kondisi-kondisi tertentu.

## **2.9 Diagram Kontrol**

 Diagram kontrol adalah sebuah grafik yang digunakan untuk mengendalikan proses secara statistik dan sebagai alat untuk memonitor apakah proses terkendali secara statistik atau tidak. Diagram kontrol juga dapat membantu mendeteksi adanya penyimpangan dengan cara menetapkan batas kendali [3]. Pada diagram kontrol digunakan untuk mendeteksi adanya penyimpangan dengan cara menetapkan batas-batas kendali [3] :

- 1. *Upper Control Limit* (UCL) atau batas kendali atas merupakan garis batas atas untuk suatu penyimpangan yang masih dapat ditoleransi.
- 2. *Central Line* (CL) atau garis tengah merupakan nilai rata-rata dari karakteristik kualitas yang berhubungan dengan keadaan terkendali.
- 3. *Lower Control Limit* (LCL) atau batas kendali bawah merupakan garis batas bawah untuk suatu penyimpangan yang masih dapat ditoleransi.

Secara umum, diagram kontrol digambarkan sebagai berikut :

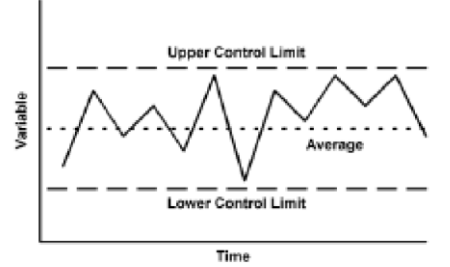

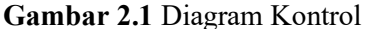

 Selama titik-titik terletak di dalam batas-batas kendali, proses diasumsikan dalam keadaan terkendali, dan tidak perlu tindakan apapun. Tetapi, satu titik saja yang berada di luar batas kendali diinterpretasikan sebagai fakta bahwa proses tidak terkendali [3].

### **2.10 Diagram Kontrol** *Moving Range*

Diagram kontrol *Moving Range* (MR) adalah diagram kontrol yang digunakan untuk memantau proses varians pada data univariat dengan ukuran subgrup satu, yang didefinisikan sebagai jarak atau rentang bergerak dua observasi yaitu antara satu titik data  $(x_t)$  dengan titik data sebelumnya  $(x_{t-1})$ , didefinisikan sebagai berikut [3,16]:

$$
MR_t = |x_t - x_{t-1}| \tag{2.12}
$$

dengan t adalah indeks sampel ( $t = 1,2,3,...,m$ ). Suatu proses dinyatakan *out of control* jika nilai MR<sub>t</sub> berada diluar batas kendali, yaitu  $MR_t > UCL$  atau  $MR_t < LCL$ . Rumus batas kendali *Moving Range* berdasarkan batas probabilitas adalah [3,16]:

$$
\text{UCL} = D_{1-\frac{\alpha}{2}} \overline{MR} \tag{2.13}
$$

$$
CL = \overline{MR} = \frac{1}{m-1} \sum_{t=2}^{m} MR_t
$$
\n(2.14)

$$
LCL = D_{\underline{\alpha}} \overline{MR} \tag{2.15}
$$

dengan  $\alpha$  adalah probabilitas kesalahan tipe 1 dan nilai  $D_{1-\frac{\alpha}{2}}$  $\frac{\alpha}{2}$  serta  $D_{\alpha}$  adalah faktor batas pengendali yang dilihat pada tabel faktor 2 pengendali berdasarkan dua observasi untuk diagram kontrol *Moving Range* [3].

### **2.11 Diagram Kontrol Residual CUSUM**

 Diagram kontrol *Cummulative Sum* (CUSUM) diperkenalkan oleh Page pada tahun 1954. Diagram kontrol CUSUM menghimpun secara langsung semua informasi di dalam barisan nilai-nilai sampel dengan mengeplotkan jumlah kumulatif deviasi nilai sampel dari nilai target, hal inilah yang membedakan diagram kontrol CUSUM dengan diagram kontrol Shewhart. Sebagai contoh pada Tabel 2.2 adalah jumlah pengamatan untuk banyak sampel *m* dan perulangan sampel sebanyak *n* [2].

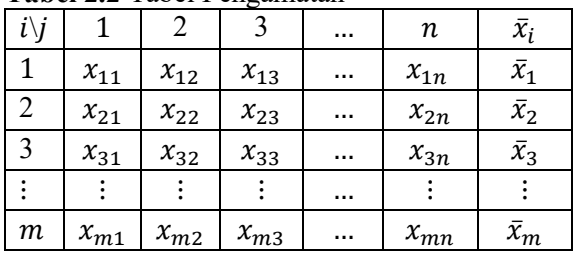

**Tabel 2.2** Tabel Pengamatan

dengan *i* adalah indeks sampel ( $i = 1,2,3,...,m$ ), *j* adalah indeks perulangan pengambilan sampel atau subgrup  $(j = 1,2,3,...,n)$ ,  $\bar{x}_i$  adalah rata-rata sampel ke- *i* ( $\bar{x}_i = \sum_{j=1}^n \frac{x_{ij}}{n}$  $\boldsymbol{n}$  $\frac{n}{j=1}$  $\frac{x_{ij}}{n}$ ) dan  $\mu_0$  adalah nilai target atau rata-rata proses  $\mu_0 = \frac{1}{m}$  $\frac{1}{mn} \sum_{i=1}^{m} \sum_{j=1}^{n} x_{ij}$ . Sesuai dengan jumlah kumulatif sampel ke-*m* dilambangkan dengan dinyatakan dalam rumus sebagai berikut [2]:

$$
C_m = \sum_{i=1}^m (\bar{x}_i - \mu_0)
$$

 $\sum_{i=1}^{L}$  Diagram kontrol CUSUM lebih efektif digunakan dengan ukuran sampel  $n = 1$ , karena hal tersebut membuat diagram kontrol CUSUM lebih efektif digunakan untuk industri yang memiliki subgrup satu [2].

 Pada diagram kontrol CUSUM konvensional ditransformasikan kedalam diagram kontrol Residual CUSUM, hal ini dikarenakan adanya autokorelasi. Untuk memperhitungkan autokorelasi yang mempengaruhi proses rumus diagram kontrol

CUSUM dalam diagram kontrol residual adalah sebagai berikut [3,6]:

 $C_t^+$  = max (0,  $e_t - \mu_e - K + C_{t-1}^+$  $(2.16)$  $C_t^-$  = min (0,  $e_t$  – ( $\mu_e$  – K) +  $C_{t-1}^+$  $(2.17)$  $e_t = Z_t - \widehat{Z}_t$ 

dengan :

 $C_t^+$  : upper CUSUM ke *t* 

 $C_{t}^-$ <sup>−</sup> : lower CUSUM ke *t*

 $e_t$ : nilai residual ke *t* dari model *time series*

- $\frac{\mu_e}{K}$ : mean residual
- *K* : reference value

 $Z_t$ : data observasi ke *t*

 $\widehat{Z}_+$ ̂ : data prediksi ke *t*

*K* diperoleh dari  $K = k\sigma_e$ , dimana  $\sigma_e$  merupakan standart deviasi dari data residual dari mdel *time series* dan *k* ialah parameter yang digunakan untuk membuat diagram kontrol Residual CUSUM dan nilai  $k$  yang direkomendasikan adalah 0,5 karena membuat diagram kontrol CUSUM sangat sensitif dalam mendeteksi pergeseran rata-rata kecil. Rumus Batas kendali CUSUM adalah [3,6]:

$$
UCL = H = h\sigma_e \tag{2.18}
$$

 $CL = 0$ 

 $LCL = -H = -h\sigma_e$  $(2.19)$ 

Nilai  $h$  merupakan parameter yang mempengaruhi rentang  $H$ pada diagram kontrol CUSUM. Semakin tinggi nilai h maka kesalahan tipe 1 semakin kecil. Kesalahan tipe 1 pada diagram kontrol menyatakan proses tidak terkendali padahal proses terkendali. Selain itu nilai parameter  $h$  dan  $k$  ditentukan berdasarkan penetapan nilai *Average Run Lengths* terkendali atau  $(ARL_0)$  [6]. dengan  $\sigma_e$  adalah standart deviasi data residual dan nilai *h* yang direkomendasikan oleh penelitian-penelitian terdahulu adalah *h* = 4 atau *h* = 5, karena akan menghasilkan diagram kontrol CUSUM dengan nilai ARL yang baik [3].

#### **2.12 Diagram Kontrol Residual EWMA**

Diagram kontrol EWMA pertama kali diperkenalkan oleh Robert pada tahun 1959 yang juga merupakan alternatif terhadap diagram kontrol Shewhart untuk pemantauan pergeseran kecil dalam rata-rata proses. Seperti pada diagram kontrol CUSUM, secara khusus diagram kontrol EWMA digunakan pada pengamatan secara individu, yaitu ukuran sampel *n* = 1 [3]. Saat pengamatan dari proses berautokorelasi maka diagram kontrol EWMA konvensional ditransformasikan kedalam diagram kontrol Residual EWMA, statistik EWMA  $(W_t)$  didefinisikan sebagai berikut [3,6]:

$$
W_t = \lambda e_t + (1 - \lambda)W_{t-1}, \qquad W_0 = \mu_e
$$
  
\n
$$
e_t = Z_t - \hat{Z}_t
$$
  
\ndengan : (2.20)

- : nilai residual ke *t* dari model *time series*
- : data observasi ke *t*
- $\widehat{Z}_t$ : data prediksi ke *t*

Dimana  $0 < \lambda \le 1$  adalah parameter bobot. Secara umum, nilai  $\lambda$  dalam interval  $0.05 \le \lambda \le 0.25$  bekerja dengan baik dalam prakteknya, dengan  $\lambda = 0.05$ ,  $\lambda = 0.10$ , dan  $\lambda = 0.20$ menjadi pilihan yang sering digunakan [3]. Dalam hal ini nilai variansi dari  $W_t$  didefinisikan [6]:

$$
Var(W_t) = \sigma_{W_t}^2 = \sigma_e^2 \lambda^2 \frac{1(1 - (1 - \lambda)^{2t})}{2\lambda + \lambda^2}
$$
  
=  $\sigma_e^2 \left(\frac{\lambda}{2 - \lambda}\right) [1 - (1 - \lambda)^{2t}]$  (2.21)

jika *t* mendekati tak hingga maka :

$$
Var(W_t) = \sigma_{W_t}^2 = \lim_{t \to \infty} \sigma_e^2 \left(\frac{\lambda}{2 - \lambda}\right) [1 - (1 - \lambda)^{2t}]
$$

$$
= \sigma_e^2 \left(\frac{\lambda}{2 - \lambda}\right)
$$

 Kemudian didefinisikan *Upper Central Limit* (UCL) dan *Lower Central Limit* (LCL) dengan  $\sigma_{W_t}^2$  pada persamaan (2.21) adalah sebagai berikut [3]:  $UCL = \mu_e + L\sigma_{W_e}$ 

$$
= \mu_e + L \sqrt{\sigma_{W_t}^2}
$$
  
=  $\mu_e + L \sqrt{\sigma_e^2 \left(\frac{\lambda}{2-\lambda}\right) [1 - (1-\lambda)^{2t}]}$   
=  $\mu_e + L \sigma_e \sqrt{\left(\frac{\lambda}{2-\lambda}\right) [1 - (1-\lambda)^{2t}]}$  (2.22)

$$
CL = \mu_e
$$
  
\n
$$
LCL = \mu_e - L\sigma_{W_t}
$$
  
\n
$$
= \mu_e - L\sqrt{\sigma_{W_t}^2}
$$
  
\n
$$
= \mu_e - L\sqrt{\sigma_e^2 \left(\frac{\lambda}{2-\lambda}\right) [1 - (1-\lambda)^{2t}]}
$$
  
\n
$$
= \mu_e - L\sigma_e \sqrt{\left(\frac{\lambda}{2-\lambda}\right) [1 - (1-\lambda)^{2t}]}
$$
 (2.23)

 Jika *t* mendekati takhingga, maka batas kontrol akan mendekati keadaan setimbang. Sehingga pada persamaan (2.22) dan (2.23) menjadi [6]:

$$
UCL = \mu_e + L\sigma_e \sqrt{\left(\frac{\lambda}{2-\lambda}\right)}
$$

$$
UCL = \mu_e - L\sigma_e \sqrt{\left(\frac{\lambda}{2-\lambda}\right)}
$$

dengan *L* adalah parameter lebar batas kendali, jika nilai kecil maka nilai *L* juga kecil. Semakin besar nilai *L* akan mengakibatkan lebar batas kontrol yang semakin lebar, hal ini dapat berakibat diagram kontrol kurang efektif dalam mendeteksi pergeseran rata-rata yang kecil. Parameter *L* dan ditentukan berdasarkan penetapan nilai *Average Run Lengths* terkendali atau  $(ARL<sub>0</sub>)$ .

Suatu proses dinyatakan *out of control* jika nilai  $W_t$  berada diluar batas kontrol EWMA, yaitu  $W_t > UCL$  atau  $W_t < LCL$ . Hal ini dipandang sebagai fakta bahwa rata-rata proses telah bergeser dan harus dilakukan pencarian terhadap sebab-sebab terduga.

### **2.13** *Average Run Length* **(ARL)**

 *Average Run Length* (ARL) merupakan rata-rata jumlah titik yang harus diamati sampai ditemukan *out of control* yang pertama, sebagai alat yang digunakan untuk mengevaluasi kinerja dari diagram kontrol dalam mendeteksi perubahan pada proses. ARL diklasifikasikan menjadi  $ARL_0$  dan  $ARL_1$ .  $ARL_0$  merupakan banyaknya titik sampel yang digambarkan sebelum satu titik menunjukkan keadaan tidak terkendali pada proses yang terkendali. Nilai  $ARL<sub>0</sub>$  ditetapkan sebelum ditentukan batas pengendali dan nilai yang diharapkan adalah sebesar mungkin untuk mengurangi kemungkinan diagram kontrol menunjukkan keadaan tidak terkendali. Sedangkan ARL<sub>1</sub> merupakan rata-rata berjalan ketika proses *out of control*. Oleh karena itu ARL<sub>0</sub> yang ditetapkan harus cukup besar ketika proses memegang kendali  $dan ARL<sub>1</sub>$  diharapkan sekecil mungkin ketika proses tidak terkendali [12]. Untuk sembarang grafik pengendali *shewart* nilai *ARL* dirumuskan sebagai berikut :

$$
ARL_0 = \frac{1}{\alpha}
$$

dimana  $\alpha$  merupakan probabilitas bahwa suatu titik jatuh diluar batas pengendali apabila proses dalam keadaan terkendali. sedangkan

$$
ARL_1 = \frac{1}{1 - \beta} = \frac{1}{P}
$$

dengan  $\beta$  adalah peluang kesalahan yang menyatakan keadaan terkendali padahal tidak terkendali.

Perhitungan  $ARL<sub>1</sub>$  dapat dilakukan dengan algoritma yang dapat digunakan pada semua metode grafik pengendali. Nilai  $ARL<sub>1</sub>$  yang dihasilkan algoritma dapat mewakili kesensitifan suatu metode. Berikut algoritma perhitungan nilai  $ARL<sub>1</sub>$  [15]:

- 1. Bangkitkan data sebanyak *m* dengan ukuran *n* berdasarkan distribusi spesifik parameter yang diasumsikan dalam keadaan terkendali.
- 2. Hitung batas pengendali dari *m* sampel dengan ukuran *n*.
- 3. Berdasarkan kriteria grafik pengendali tentukan sampel apakah dalam keadaan terkendali atau tidak.
- 4. Hitung sampel yang berada yang berada dalam keadaan *in control* dan nilai tersebut digunakan sebagai nilai *Run Length* untuk iterasi ke-*i.*
- 5. Lakukan langkah 1 sampai 4 untuk *N* iterasi.
- 6. Hitung rata-rata dari *Run Length* sebagai nilai <sup>1</sup> menggunakan rumus sebagai berikut :

Didefinisikan  $B_i$  variabel penanda jika sampel ke-*j* (*j* = 1,2,3,..., 1) pada iterasi ke-*i* (*i* = 1,2,3,...,*N*) jatuh diluar batas pengendali yang telah diestimasi.

$$
B_j = \begin{cases} i-1 & ; jika \text{ sampled out control} \\ 0 & ; jika \text{ sampled in control} \end{cases}
$$

$$
ARL_1 = \frac{1}{1 - E[B]^j} \text{ dengan}
$$

$$
E[B] = \frac{1}{D_1} \sum_{i=1}^{D_1} B_j
$$

### **BAB III**

### **METODOLOGI PENELITIAN**

 Bab ini menjelaskan langkah-langkah yang digunakan dalam penyelesaian masalah dalam Tugas Akhir. Di samping itu, dijelaskan pula prosedur dan proses pelaksanaan tiap-tiap langkah yang dilakukan dalam menyelesaikan Tugas Akhir.

## **3.1 Studi Literatur**

 Pada tahap ini dilakukan identifikasi permasalahan dan pengumpulan teori-teori pendukung yang menunjang Tugas Akhir ini mengenai pengendalian kualitas statistik, data berautokorelasi, pemodelan *time series* menggunakam ARIMA, diagram kontrol Residual CUSUM dan Residual EWMA. Literatur dapat berupa buku, makalah, jurnal, hasil penelitian sebelumnya, dan sebagainya.

### **3.2 Sumber Data**

Data yang digunakan dalam penulisan Tugas Akhir ini adalah data sekunder kualitas fisik kertas *newsprint* adog 45 yaitu *moisture* (kelembaban) mulai tanggal 22 – 28 Januari 2020 yang diperoleh dari departemen *Quality Control* pada PT. Adiprima Suraprinta yang didapatkan pada tanggal 20 Maret 2020. *Moisture* dihitung dalam presentase air (%), apabila presentasi air dalam kertas semakin banyak, maka kertas akan semakin cepat rusak atau mudah sobek dan batas spesifikasi yang ditetapkan perusahaan adalah 7.0 ± 1. Pengambilan sampel kertas berukuran 25x40 cm dilakukan pada setiap kali produksi kertas berlangsung yaitu per jam pada bagian unit *paper machine* setelah melalui mesin *callendar* kemudian dilakukan pengecekan di laboratorium *quality control*, sehingga dalam sehari terdapat 24 data dan dalam satu hari dibagi atas 3 shift kerja. Data dapat dilihat pada Lampiran A.

# **3.3 Langkah Analisis Penelitian**

 Pada tahap ini dilakukan analisis secara kuantitatif dengan menggunakan pendekatan statistik agar memperoleh kesimpulan yang tepat. Pada tugas akhir ini dilakukan pengolahan data menggunakan bantuan *software* Minitab 16 dan pembuatan diagram kontrol menggunakan Matlab R2013a. Adapun langkahlangkah dalam tahap analisis adalah sebagai berikut:

- 1. Mendeskripsikan data kualitas fisik kertas yaitu *moisture* dan melakukan pengecekan autokorelasi pada data menggunakan uji t pada persamaan (2.2).
- 2. Melakukan pemodelan ARIMA terhadap data kualitas fisik kertas yaitu *moisture* sehingga diperoleh model terbaik ARIMA dengan tahapan sebagai berikut :
	- a. Mengidentifikasi kestasioneran data meliputi stasioneritas dalam varians dan mean, jika data tidak stasioner maka menggunakan transformasi Box-Cox pada persamaan (2.3) untuk mengatasi data yang tidak stasioner terhadap varian dan melakukan proses *differencing* pada persamaan (2.5) apabila data belum stasioner terhadap mean.
	- b. Mengidentifikasi model dan penetapan model dugaan sementara dengan menentukan orde *p* dan *q* dari model ARIMA(*p,d,q*) dengan menggunakan plot ACF pada persamaan (2.1) dan plot PACF pada persamaan (2.4) terhadap data yang sudah stasioner.
	- c. Melakukan estimasi dan uji signifikansi parameter model ARIMA mennggunakan persamaan (2.6) .
	- d. Melakukan uji diagnosa yang meliputi uji *white noise* menggunakan uji Ljung-Box pada persamaan (2.7) dan uji distribusi normal menggunakan uji Kolmogrof Smirnov pada persamaan (2.8) serta melakukan *overfitting* terhadap model.
	- e. Melakukan pemilihan model terbaik pada tugas akhir ini menggunakan nilai AIC yang bisa dihitung menggunakan persamaan (2.9).

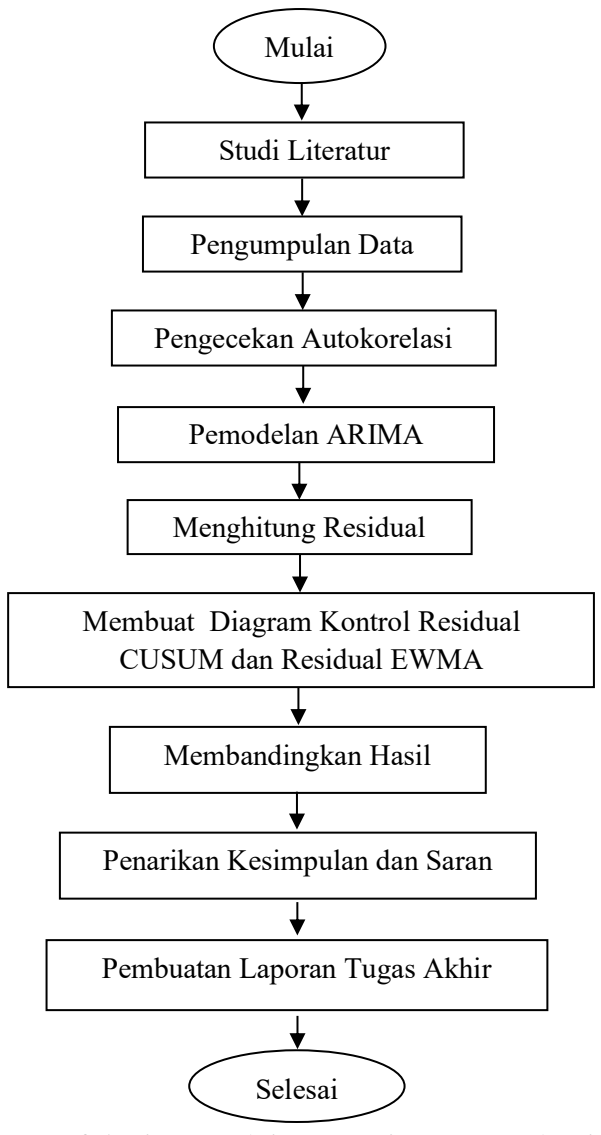

**Gambar 3.1 Diagram Alir Pengerjaan Tugas Akhir**

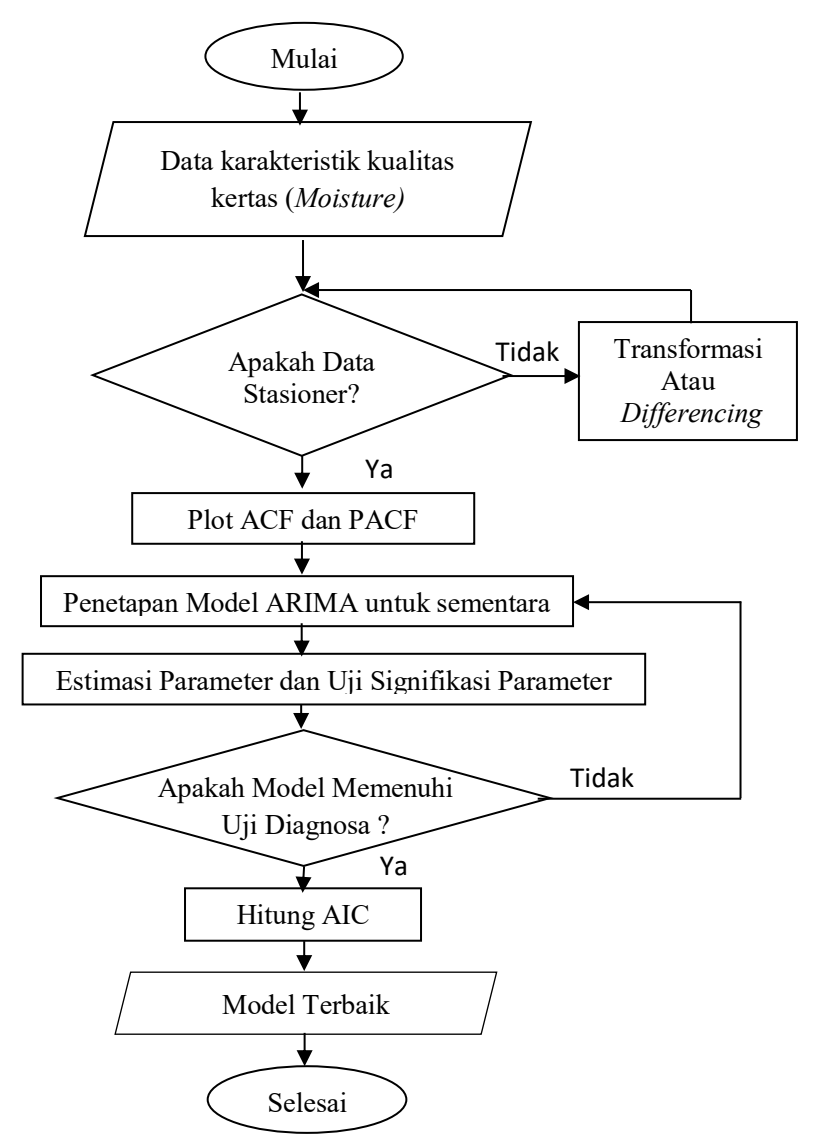

**Gambar 3.2 Diagram Alir Pemodelan ARIMA**

- 3. Menghitung residual dari model ARIMA terbaik yang selanjutnya data residual tersebut digunakan untuk pengendalian kualitas dengan diagram kontrol.
- 4. Melakukan pengendalian kualitas dengan diagram kontrol Residual CUSUM dan Residual EWMA pada data residual yang sudah terkendali secara varian dengan diagram kontrol *Moving Range*. Pembuatan diagram dilakukan dengan cara memplot setiap titiknya.
- 5. Membandingkan kinerja diagram kontrol Residual CUSUM dan Residual EWMA. Cara membandingkan dengan melihat masing-masing nilai ARL.
- 6. Menarik kesimpulan dan saran sebagai masukan untuk pengembangan penelitian lebih lanjut serta bagi perusahaan.
- 7. Penulisan laporan tugas akhir dari awal penelitian hingga waktu yang ditentukan.

# **3.4 Diagram Alir**

Secara umum tahapan-tahapan yang dilakukan dalam menyelesaikan Tugas Akhir ini ditampilkan dalam diagram alir pengerjaan Tugas Akhir pada Gambar 3.1 dan pada Gambar 3.2 disajikan tahapan pemodelan ARIMA untuk mendapatkan model ARIMA terbaik.

### **BAB IV**

### **ANALISIS DAN PEMBAHASAN**

 Pada bab ini dibahas mengenai pemodelan *time series* ARIMA menggunakan data karakteristik kualitas kertas yaitu *moisture* sehingga diperoleh residual yang bebas dari autokorelasi. Selanjutnya dibandingkan kinerja diagram kontrol Residual CUSUM dan Residual EWMA berdasarkan nilai ARL.

# **4.1 Deskriptif Karakteristik Kualitas Produk Kertas**

Melakukan analisa deskriptif pada karakteristik kualitas *moisture* produk kertas *newsprint* adog 45 dilakukan untuk mengetahui gambaran umum karakteristik dari data pada tanggal 22 sampai 28 Januari 2020 maka diberikan deskripsi kualitas pada Tabel 4.1

| Karakteristik<br>Kualitas           | Mean   | Varian | Minimum | Maksimum |  |
|-------------------------------------|--------|--------|---------|----------|--|
| <i>Moisture</i> $(\%)$   $\sqrt{})$ | 6,6557 | 0.0868 | 5.9100  | 7,5400   |  |

**Tabel 4.1** Deskripsi Karakteristik Kualitas

 Berdasarkan Tabel 4.1 terlihat bahwa rata-rata presentase *moisture* adalah 6,6557% yang dapat dikatakan bahwa nilai tersebut masih berada di dalam batas spesifikasi yang telah ditentukan perusahaan. Varians relatif kecil yakni 0,0868, nilai varians yang relatif kecil ini menunjukkan bahwa data *moisture* homogen, dengan jarak antara data relatif kecil. Sedangkan untuk nilai minimum sebesar 5,91%, dimana nilai ini berada dibawah standar spesifikasi perusahaan yaitu  $7.0 \pm 1$  maka dari itu dilakukan analisa lebih lanjut dengan pengendalian kualitas menggunakan diagram kontrol.

## **4.2 Pengecekan Autokorelasi**

Pengecekan autokorelasi pada data dapat dilakukan menggunakan plot fungsi autokorelasi (ACF). Berikut merupakan hasil pengecekan autokorelasi dengan ACF pada data

karakteristik kualitas kertas (*Moisture*) yang terdapat pada Lampiran A.

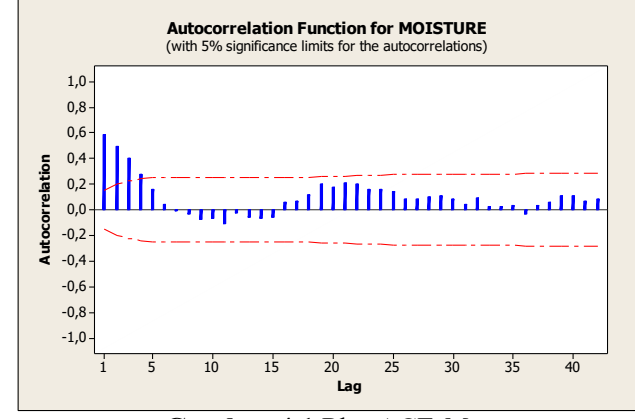

**Gambar 4.1** Plot ACF *Moisture*

 Berdasarkan Gambar 4.1 dapat dilihat bahwa beberapa lag ACF *moisture* melewati batas *significant limit.* Hal ini menandakan bahwa pada data karakteristik kualitas *moisture* memiliki autokorelasi. Adapun intrepretasi output ACF dengan pengujian koefisien autokorelasi menggunakan uji-t dengan statistik uji pada persamaan (2.2) dengan hipotesis sebagai berikut:

Hipotesis :

Untuk lag ke-1

 $H_0$ :  $\rho_1 = 0$  (Koefisien autokorelasi tidak berbeda secara signifikan dengan nol)

 $H_1$ :  $\rho_1 \neq 0$  (Koefisien autokorelasi berbeda secara signifikan dengan nol)

Statistik Uji :

$$
t_{hitung} = \frac{\hat{\rho}_1}{SE(\hat{\rho}_1)} = \frac{0.588953}{0.771516} = 7,633703
$$
  

$$
t_{table1} = t_{\frac{\alpha}{2}, n-1} = t_{0.025; 166} = 1,97436
$$

Kesimpulan :

Karena  $|t_{hitung}| > t_{tablel}$ , maka  $H_0$  ditolak. Sehingga dapat dikatakan pada lag 1 atau antara  $z_t$  dengan  $z_{t-1}$  seacara statistik berautokorelasi ( $\rho_1 \neq 0$ ).

# **4.3 Pemodelan** *Autoregressive Integrated Moving Average* **(ARIMA)**

Pemodelan ARIMA dilakukan untuk memperoleh residual dari model ARIMA terbaik. Residual dari model ARIMA terbaik ini bebas autokorelasi dan berdistribusi normal sehingga memenuhi asumsi untuk membuat diagram kontrol dan dapat dilanjutkan pada analisis diagram kontrol Residual CUSUM dan Residual EWMA. Langkah pada pemodelan ARIMA adalah melakukan identifikasi kestasioneran data karakteristik kualitas *moisture*, identifikasi model sementara ARIMA, estimasi parameter model ARIMA, pengujian asumsi residual dan *overfitting*.

## **4.3.1 Identifikasi Kestasioneran Data**

Proses identifikasi data kualitas *moisture* dilakukan untuk memastikan data tersebut telah stasioner terhadap varians dan mean.

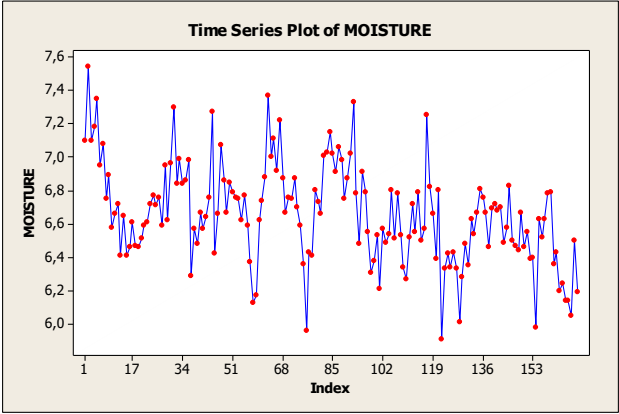

**Gambar 4.2** *Time series* plot data kualitas *moisture*

 Pada Gambar 4.2 yaitu plot time series data kualitas *moisture* bertujuan untuk mengetahui apakah data sudah memenuhi asumsi stasioner atau belum. Data dikatakan stasioner jika plot *time series* berfluktuasi di sekitar garis yang sejajar dengan sumbu waktu (*t*) atau nilai mean dan varian tidak ada perubahan secara signifikan dalam sistematika jangka waktu tertentu. Dari Gambar 4.2 terlihat dari fluktasi data, data tersebut belum stasioner dalam varians maupun mean karena antara titik satu dengan titik lainnya sangat bervariasi dan tidak sejajar dengan sumbu waktu. Sehingga data perlu distasionerkan dalam varian dengan transformasi Box-Cox dan dalam mean dengan proses *differencing.*

Data dikatakan stasioner terhadap varians apabila  $\tau = 1$ .  $\tau$ adalah parameter yang perlu diduga dalam transformasi Box-Cox. Berikut adalah proses perhitungan  $L_{marks}$  untuk  $\tau$  pada kisaran  $(1,-1)$ .

Menghitung  $L_{maks}$  pada masing-masing  $\tau$ :

1. Untuk 
$$
\tau = -1
$$
  
\n
$$
\bar{Z}(\tau) = \frac{1}{n} \sum_{t=1}^{n} Z_t(\tau)
$$
\n
$$
= \frac{1}{n} \sum_{t=1}^{n} \frac{1}{Z_t}
$$
\n
$$
= \frac{1}{168} \left( \frac{1}{7,1} + \frac{1}{7,54} + \dots + \frac{1}{6,19} \right)
$$
\n
$$
= \frac{1}{168} (25,29055)
$$
\n
$$
= 0,150539
$$
\n
$$
\hat{\sigma}^2(\tau) = \frac{1}{n} \sum_{t=1}^{n} (Z_t(\tau) - \bar{Z}(\tau))^2
$$
\n
$$
= \frac{1}{n} \sum_{t=1}^{n} \left( \frac{1}{Z_t} - 0,150539 \right)^2
$$
\n
$$
= \frac{1}{168} \left( \left( \frac{1}{7,1} - 0,150539 \right)^2 + \dots + \left( \frac{1}{6,19} - 0,150539 \right)^2 \right)
$$
\n
$$
= \frac{1}{168} (0,00739367)
$$
\n
$$
= 4,40099 \times 10^{-5}
$$

$$
L_{maks} = -\frac{n}{2}ln\hat{\sigma}^2(\tau) + (\tau - 1) \sum_{t=1}^n \ln Z_t
$$
  
=  $-\frac{168}{2}$ ln(4,40099) + ((-1) - 1)  $\sum_{i=1}^{168}$ ln Z<sub>t</sub>  
=  $-84(-10,0310955) + (-2)(ln(7,1) + \dots + ln(6,19))$   
= 842,6120244 - 636,553  
= 206,0587

2. Untuk 
$$
\tau = -0.5
$$
  
\n
$$
\bar{Z}(\tau) = \frac{1}{n} \sum_{t=1}^{n} Z_t(\tau)
$$
\n
$$
= \frac{1}{n} \sum_{t=1}^{n} \frac{1}{\sqrt{Z_t}}
$$
\n
$$
= \frac{1}{168} \left( \frac{1}{\sqrt{7,1}} + \frac{1}{\sqrt{7,54}} + \dots + \frac{1}{\sqrt{6,19}} \right)
$$
\n
$$
= \frac{1}{168} (65,1671)
$$
\n
$$
= 0,387899
$$
\n
$$
\hat{\sigma}^2(\tau) = \frac{1}{n} \sum_{t=1}^{n} (Z_t(\tau) - \bar{Z}(\tau))^2
$$
\n
$$
= \frac{1}{n} \sum_{t=1}^{n} \left( \frac{1}{\sqrt{Z_t}} - 0,387899 \right)^2
$$
\n
$$
= \frac{1}{168} \left( \left( \frac{1}{\sqrt{7,1}} - 0,387899 \right)^2 + \dots + \left( \frac{1}{6,19} - 0,387899 \right)^2 \right)
$$
\n
$$
= \frac{1}{168} (0,12271)
$$
\n
$$
= 7,3038 \times 10^{-5}
$$

$$
L_{maks}(\tau) = -\frac{n}{2} ln \hat{\sigma}^2(\tau) + (\tau - 1) \sum_{t=1}^n ln Z_t
$$
  
=  $-\frac{168}{2} ln(7,3038 \times 10^{-5}) + ((-0,5) - 1) \sum_{t=1}^{168} ln Z_t$   
=  $-84(-9,52451844) + (-1,5)(ln(7,1) + \dots + ln(6,19))$ 

$$
= 800,0595491 - 477,415
$$

$$
= 322,6445435
$$

**3.** Untuk  $\tau = 0$ 

$$
\begin{aligned}\n\bar{Z}(\tau) &= \frac{1}{n} \sum_{i=1}^{n} Z_t(\tau) \\
&= \frac{1}{n} \sum_{t=1}^{n} \ln(Z_t) \\
&= \frac{1}{168} (\ln(7,1) + \ln(7,54) + \dots + \ln(6,19)) \\
&= \frac{1}{168} (318,2767) \\
&= 1,894504 \\
\hat{\sigma}^2(\tau) &= \frac{1}{n} \sum_{t=1}^{n} (Z_t(\tau) - \bar{Z}(\tau))^2 \\
&= \frac{1}{n} \sum_{t=1}^{n} (\ln(Z_t) - 1,894504)^2 \\
&= \frac{1}{168} ((\ln(7,1) - 1,894)^2 + \dots + (\ln(6,19) - 1,894)^2) \\
&= \frac{1}{168} (0,326345) \\
&= 0,001943 \\
L_{maks}(\tau) &= -\frac{n}{2} \ln \hat{\sigma}^2(\tau) + (\tau - 1) \sum_{t=1}^{n} \ln Z_t \\
&= -\frac{168}{2} \ln(0,001943) + (0 - 1) \sum_{t=1}^{168} \ln Z_t \\
&= -84(-612,4376) + (-1)(\ln(7,1) + \dots + \ln(6,19)) \\
&= 524,4765 - 318,277 \\
&= 206,1995\n\end{aligned}
$$

4. Untuk  $\tau = 0.5$ 

$$
\bar{Z}(\tau) = \frac{1}{n} \sum_{t=1}^{n} Z_t(\tau)
$$

$$
= \frac{1}{n} \sum_{t=1}^{n} \sqrt{Z_t}
$$

$$
\begin{aligned}\n&= \frac{1}{168} (\sqrt{7,1} + \sqrt{7,54} + \dots + \sqrt{6,19}) \\
&= \frac{1}{168} (433,3124) \\
&= 2,57924 \\
\hat{\sigma}^2(\tau) &= \frac{1}{n} \sum_{t=1}^n (Z_t(\tau) - \bar{Z}(\tau))^2 \\
&= \frac{1}{n} \sum_{t=1}^n (\sqrt{Z_t} - 2,57924)^2 \\
&= \frac{1}{168} ((\sqrt{7,1} - 2,57924)^2 + \dots + (\sqrt{6,19} - 2,57924)^2) \\
&= \frac{1}{168} (31169212) \\
&= 185531 \\
L_{maks}(\tau) &= -\frac{n}{2} ln \hat{\sigma}^2(\tau) + (\tau - 1) \sum_{t=1}^n ln Z_t \\
&= -\frac{168}{2} ln(185531) + (0,5 - 1) \sum_{t=1}^n ln Z_t \\
&= -84(12,13098) + (-0,5)(ln(7,1) + \dots + ln(6,19)) \\
&= -1019 - 159,138 \\
&= -1178,14\n\end{aligned}
$$

**5.** Untuk  $\tau = 1$ 

$$
\begin{aligned}\n\bar{Z}(\tau) &= \frac{1}{n} \sum_{t=1}^{n} Z_t(\tau) \\
&= \frac{1}{n} \sum_{t=1}^{n} Z_t \\
&= \frac{1}{168} (7, 1 + 7, 54 + \dots + 6, 19) \\
&= \frac{1}{168} (1118, 16) \\
&= 6, 655714 \\
\hat{\sigma}^2(\tau) &= \frac{1}{n} \sum_{i=1}^{n} (Z_t(\tau) - \bar{Z}(\tau))^2 \\
&= \frac{1}{n} \sum_{i=1}^{n} (Z_t - 6, 655714)^2\n\end{aligned}
$$

$$
= \frac{1}{168}((7,1-6,655714)^2 + \dots + (6,19-6,655714)^2)
$$
  
\n
$$
= \frac{1}{168}(14,49611)
$$
  
\n
$$
= 0,086286
$$
  
\n
$$
L_{maks}(\tau) = -\frac{n}{2}ln\hat{\sigma}^2(\tau) + (\tau - 1)\sum_{t=1}^n \ln Z_t
$$
  
\n
$$
= -\frac{168}{2}ln(0,086286) + (1-1)\sum_{i=1}^{168} \ln Z_t
$$
  
\n
$$
= -84(-2,45008) + 0
$$
  
\n
$$
= 205,807
$$

Dari nilai-nilai  $\tau$  diatas dapat dilihat bahwa  $\tau = -0.5$ menghasilkan nilai  $L_{maks}(\tau)$  paling maksimum pada kisaran (1,-1) yaitu sebesar 322,6445435 sehingga transformasi yang digunakan adalah  $Z_t^* = Z_t^{-0.5}$ . Selain menggunakan cara manual, untuk melihat data stasioner terhadap varian dapat juga dilakukan dengan *software* Minitab16. Berdasarkan Gambar 4.3 menunjukkan nilai *rounded value* = −0,5 sehingga data belum bisa dikatakan stasioner terhadap varian maka perlu dilakukan transformasi Box-Cox yaitu  $Z_t^* = Z_t^{-0.5}$ , tahap transformasi dilakukan sampai nilai  $\tau$  vang didapatkan adalah  $\tau = 1$ , karena data dikatakan stasioner apabila *rounded value* (τ) bernilai 1.

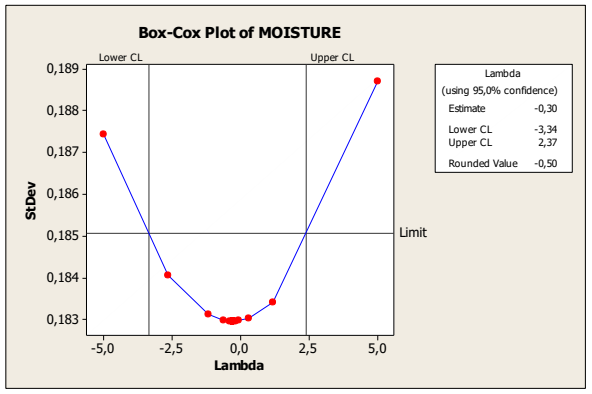

**Gambar 4.3** *Box-Plot* data kualitas *moisture*

 Pada Gambar 4.4 menunjukkan bahwa nilai *rounded value* data *moisture* setelah dilakukan dua kali transformasi dengan transformasi kedua  $Z_t^{**} = (Z_t^*)^{0,6}$  adalah  $\tau = 1$ , hal itu berarti data yang telah ditransformasi bersifat stasioner terhadap varians. Setelah data dinyatakan stasioner pada varians, selanjutnya dilakukan pengecekan stasioner pada mean dengan cara melihat plot ACF dari hasil transformasi Box-Cox terhadap data kualitas *moisture*.

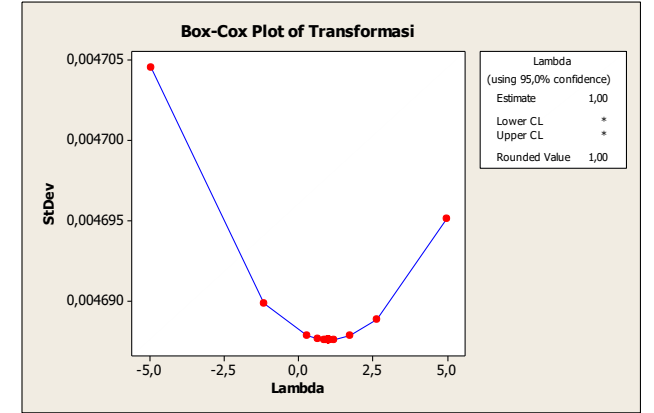

**Gambar 4.4** *Box-Plot* data transformasi kualitas *moisture*

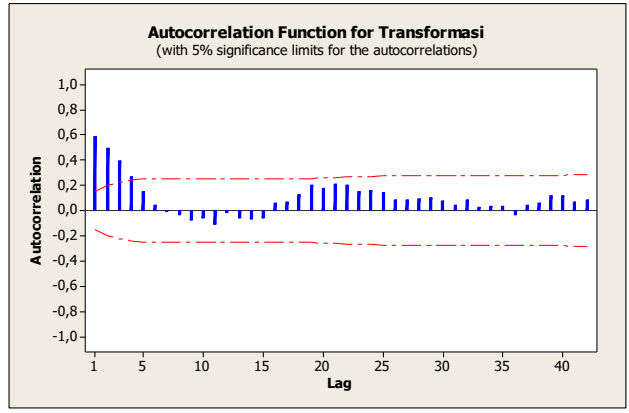

**Gambar 4.5** Plot ACF data transformasi

 Pada Gambar 4.5 diketahui bahwa lag pada plot ACF turun secara perlahan menuju nol dan pada 3 lag pertama masih keluar dari *significant limit*, sehigga data kualitas *moisture* belum stasioner terhadap mean dan dilakukan proses differencing pada orde pertama dengan persamaan (2.5) yaitu :

 $\Delta Z_t = Z_t^{**} - Z_{t-1}^{**}$  $\Delta Z_2$  =  $Z_2^{**} - Z_1^{**} = 0.543596 - 0.553548 = 0.0099518$  $\Delta Z_3$  =  $Z_3^{**} - Z_2^{**} = 0.553548 - 0.543596 = 0.0099518$  $\Delta Z_4$  =  $Z_4^{**} - Z_3^{**} = 0.551679 - 0.553548 = 0.0018682$ 

Perhitungan diatas dilakukan sampai dengan ΔZ<sup>\*\*</sup>8 atau data terakhir, setelah itu melihat kembali plot ACF pada data setelah *differencing* orde pertama. Dapat dilihat pada Gambar 4.6 menunjukkan lag yang tidak turun secara perlahan menuju nol serta 3 lag pertama tidak keluar dari *significant limit*, hanya 1 lag pertama yang keluar yang nantinya akan dijadikan patokan untuk menentukan model sementara, sehingga data sudah stasioner terhadap mean.

## **4.3.2 Identifikasi Model ARIMA**

Data yang sudah stasioner terhadap varian maupun mean, selanjutnya akan dilanjutkan dengan mengidentifikasi model ARIMA yang dapat dilihat dari plot ACF dan PACF. Model sementara yang mungkin adalah ARIMA (*p*,1,*q*), orde d=1 menunjukkan bahwa data melewati proses *differencing* satu kali. Orde *p* dan *q* ditentukan dengan mengamati plot ACF dan PACF, dimana nilai ACF dan PACF diperoleh dengan menggunakan persamaan (2.1) dan (2.4). Pada Gambar 4.6 terlihat bahwa 1 lag pertama signifikan pada plot ACF, sedangkan Gambar 4.7 pada PACF terdapat 4 lag yang signifikan atau melewati *significant limit*. Sehingga didapatkan dugaan model sementara untuk data karakteristik kualitas *moisture* adalah ARIMA (4,1,1).

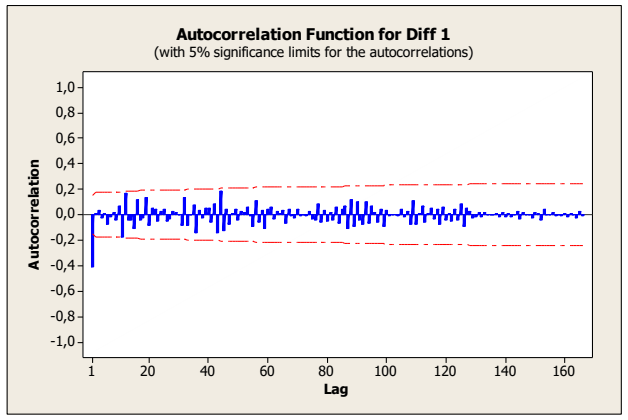

**Gambar 4.6** Plot ACF *differencing*

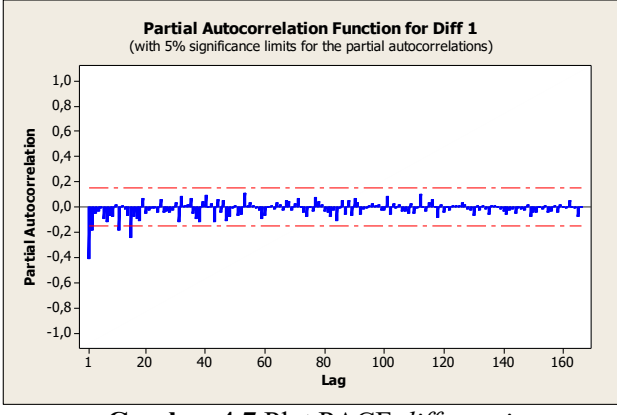

. **Gambar 4.7** Plot PACF *differencing*

## **4.3.3 Penaksiran dan Pengujian Parameter Model Sementara**

 Pada tahap identifikasi model ARIMA didapatkan model sementara yaitu ARIMA (4,1,1). Tahap selanjutnya adalah penaksiran dan pengujian parameter model. Penaksiran parameter menggunakan metode *maximum likelihod estimation* (MLE) dengan menggunakan *software* minitab16. Hasil estimasi ditunjukkan pada Tabel 4.2. Kemudian untuk membuktikan bahwa model ARIMA yang terbentuk memiliki parameter yang signifikan dapat dilakukan dengan menggunakan uji t dengan nilai  $\alpha = 0.05$  pada persamaan (2.6).

| Parameter | Koefisien | SЕ     | t-stat  |
|-----------|-----------|--------|---------|
| AR(1      | 0,3947    | 0,0788 | 5,01    |
| AR(2)     | 0,2266    | 0,0851 | 2,66    |
| AR(3)     | 0,0802    | 0,0856 | 0,94    |
| AR(4)     | $-0,0828$ | 0,0797 | $-1,04$ |
| MA'       | 0.9916    | 0,0015 | 676,56  |

**Tabel 4.2** Estimasi Parameter Model ARIMA (4,1,1)

 Langkah berikutnya adalah pengujian signifikansi parameter model ARIMA(4,1,1) dengan menggunakan uji-t adalah sebagai berikut :

1. Uji Parameter AR(1)

Hipotesis :

 $H_0: \phi_1 = 0$  (parameter  $\phi_1$  tidak signifikan dalam model)  $H_1$ :  $\phi_1 \neq 0$  (parameter  $\phi_1$ signifikan dalam model) Statistik Uji :

$$
t_{hitung} = \frac{\widehat{\phi_1}}{SE(\phi_1)}
$$
  
= 
$$
\frac{0.3947}{0.0788}
$$
  
= 5,00888  

$$
t_{table1} = t_{\frac{\alpha}{2}, n-1}
$$
  
= 
$$
t_{0.025.167}
$$
  
= 1,97427

Kesimpulan :

Karena  $|t_{hitung}| > t_{tablel}$  maka  $H_0$  ditolak. Sehingga dapat dikatakan parameter  $\phi_1$  signifikan.

2. Uji Parameter AR(2)

Hipotesis:

 $H_0: \phi_2 = 0$  (parameter  $\phi_2$  tidak signifikan dalam model)  $H_1$ :  $\phi_2 \neq 0$  (parameter  $\phi_2$ signifikan dalam model)

Statistik Uji :

$$
t_{hitung} = \frac{\widehat{\phi}_2}{SE(\phi_2)}
$$
  
= 
$$
\frac{0,2266}{0,0851}
$$
  
= 2,66274  

$$
t_{table1} = t_{\frac{\alpha}{2},n-1}
$$
  
= 
$$
t_{0,025.167}
$$
  
= 1,97427

Kesimpulan :

Karena  $|t_{hitung}| > t_{table}$  maka  $H_0$  ditolak. Sehingga dapat dikatakan parameter  $\phi_2$  signifikan.

3. Uji Parameter AR(3)

Hipotesis:

 $H_0: \phi_3 = 0$  (parameter  $\phi_3$  tidak signifikan dalam model)  $H_1: \phi_3 \neq 0$  (parameter  $\phi_3$ signifikan dalam model) Statistik Uji :

$$
t_{hitung} = \frac{\widehat{\phi_3}}{SE(\phi_3)}
$$
  
= 
$$
\frac{0.0802}{0.0856}
$$
  
= 0.93691  

$$
t_{table1} = t_{\frac{\alpha}{2}n-1}
$$
  
= 
$$
t_{0.025.167}
$$
  
= 1.97427

Kesimpulan :

Karena  $|t_{hitung}| < t_{table}$  maka  $H_0$  diterima. Sehingga dapat dikatakan parameter  $\phi_3$  tidak signifikan.

4. Uji Parameter AR(4)

Hipotesis:

 $H_0: \phi_4 = 0$  (parameter  $\phi_4$  tidak signifikan dalam model)

 $H_1: \phi_4 \neq 0$  (parameter  $\phi_4$ signifikan dalam model)

Statistik Uji :

$$
t_{hitung} = \frac{\widehat{\phi}_4}{SE(\phi_4)}
$$
  
= 
$$
\frac{-0.0828}{0.0797}
$$
  
= -1.03889  

$$
t_{table1} = t_{\frac{\alpha}{2}, n-1}
$$
  
= 
$$
t_{0.025.167}
$$
  
= 1.97427

Kesimpulan :

Karena  $|t_{hitung}| < t_{table}$  maka  $H_0$  diterima. Sehingga dapat dikatakan parameter  $\phi_{\lambda}$  tidak signifikan.

5. Uji Parameter MA(1)

Hipotesis:

 $H_0: \theta_1 = 0$  (parameter  $\theta_1$  tidak signifikan dalam model)  $H_1: \theta_1 \neq 0$  (parameter  $\theta_1$ signifikan dalam model) Statistik Uji :

$$
t_{hitung} = \frac{\widehat{\theta_1}}{SE(\theta_1)}
$$
  
= 
$$
\frac{0.9916}{0.0015}
$$
  
= 676,56  

$$
t_{table1} = t_{\frac{\widehat{\alpha}}{2},n-1}
$$
  
= 
$$
t_{0.025.167}
$$
  
= 1.97427

Kesimpulan :

Karena  $|t_{hitung}| > t_{table}$  maka  $H_0$  ditolak. Sehingga dapat dikatakan parameter  $\theta_1$  signifikan.

 Berdasarkan hasil uji signifikansi parameter pada model ARIMA (4,1,1) tedapat parameter yang tidak signifikan, sehingga ARIMA (4,1,1) bukan model yang signifikan. Tahapan selanjutnya adalah melakukan *Diagnostic Check.*

## **4.3.4** *Diagnostic Check*

 Model ARIMA dugaan awal yaitu ARIMA (4,1,1) bukan merupakan model yang signifikan atau tidak memenuhi asumsi ARIMA, sehingga diperlukan model lain yang memenuhi asumsi ARIMA dan langkah selanjutnya adalah dengan melakukan *overfitting* pada model dugaan awal yang kemudian dicari model yang terbaik diantara model-model lainnya. Adapun model-model alternatif lain yang diujikan adalah sebagai berikut :

- 1. ARIMA (4,1,0)
- 2. ARIMA (3,1,1)
- 3. ARIMA (3,1,0)
- 4. ARIMA (2,1,1)
- 5. ARIMA (2,1,0)
- 6. ARIMA (1,1,1)
- 7. ARIMA (1,1,0)
- 8. ARIMA (0,1,1)

Model-model alternatif selanjutnya akan diuji signifikansi parameternya. Hasil estimasi dan uji signifikansi parameter terhadap model hasil *overfitting* dapat dilihat pada Lampiran B. Kemudian diperoleh model-model alternatif yang memenuhi uji signifikansi parameter adalah :

- 1. ARIMA (3,1,1)
- 2. ARIMA (1,1,0)
- 3. ARIMA (0,1,1)
- 4. ARIMA (2,1,0)
- 5. ARIMA (2,1,1)

Tahap selanjutnya adalah melakukan uji asumsi residual pada model *time series* untuk mendapatkan residual yang bebas dari autokorelasi maka terdapat asumsi yang harus dipenuhi oleh residual, yaitu residual yang saling tidak berkolerasi atau residualnya independen yang disebut dengan *white noise* serta residual juga harus berdistribusi normal agar memenuhi asumsi untuk membuat diagram kontrol. Pengujian asumsi residual dilakukan pada model ARIMA yang signifikan.

### **a) Uji** *White Noise*

 Model bersifat *white noise* artinya residual dari model tersebut sudah memenuhi asumsi independen (tidak terdapat autokorelasi antar residualnya) dan identik. Pengujian asumsi *white noise* dilakukan dengan menggunakan uji Ljung-Box dengan hipotesis dan statistik uji pada persamaaan (2.7) untuk pengujian asumsi *white noise* model ARIMA(3,1,1) adalah sebagai berikut:

Hipotesis :

 $H_0: \rho_1 = \rho_2 = \cdots = \rho_{12} = 0$  (residual *white noise*)

 $H_1$ : minimal ada satu  $\rho_k \neq 0, k = 1, 2, ..., 12$  (residual tidak *white noise*)

Statistik uji :

$$
Q = n(n+2) \sum_{k=1}^{K} \frac{(\hat{\rho}_k)^2}{n-k}, n > k
$$
  

$$
Q = 168(168 + 2) \sum_{k=1}^{12} \frac{(\hat{\rho}_k)^2}{168 - k}, n > k
$$

$$
Q = 168(170)\left(\frac{(-0,003007)^2}{168-1} + \frac{(-0,019896)^2}{168-2} + \frac{(-0,030675)^2}{168-3} + \frac{(-0,056399)^2}{168-4} + \frac{(-0,023988)^2}{168-5} + \frac{(-0,154390)^2}{168-6} + \frac{(-0,051151)^2}{168-7} + \frac{(-0,041284)^2}{168-8} + \frac{(-0,031152)^2}{168-9} + \frac{(-0,020295)^2}{168-10} + \frac{(-0,105415)^2}{168-11} + \frac{(0,096318)^2}{168-12}\right)
$$

 $Q = 9.826637$ 

Dengan tabel distribusi *Chi-Square* diperoleh :  $\chi^2_{\alpha; K-p-q} = \chi^2_{0,05;12-3-1} = \chi^2_{0,05;8} = 15,5070$  Kesimpulan :

Karena  $Q < \chi^2_{\alpha,K-p-q}$ , maka  $H_0$  diterima, artinya residual *white noise*.

 Dengan melakukan uji *white noise* yang sama seperti model ARIMA(3,1,1). Pada Tabel 4.3 ditampilkan hasil perhitungan statistik uji nilai *Q* dan nilai dari  $\chi^2_{\alpha,K-p-q}$  dengan  $\alpha = 0.05$ pada model ARIMA(1,1,0), ARIMA(0,1,1), ARIMA(2,1,0), ARIMA(2,1,1).

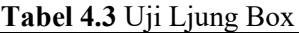

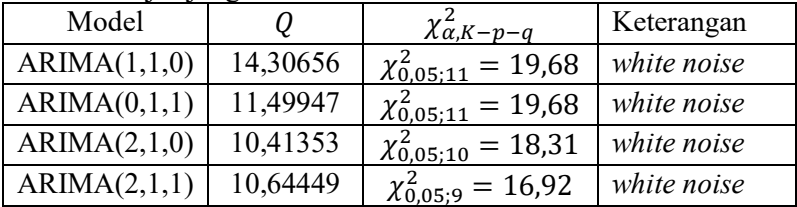

 Setelah melakukan uji *white noise* didapatkan bahwa semua model yang signifikan lolos uji asumsi residual *white noise,*  selanjutkan dilakukan uji asumsi residual berdistribusi normal.

# **b) Uji Distribusi Normal**

 Uji normalitas adalah uji kenormalan terhadap residual yang dapat dihitung menggunakan uji *Kolmogorov-Smirnov* terhadap residualnya, untuk pengujian distribusi normal model ARIMA(3,1,1) yaitu sebagai berikut:

Hipotesis:

 $H_0$ : Residual berdistribusi normal

 $H_1$ : Residual tidak berdistribusi normal

Statistik Uji:

$$
Dn_{table} = Dn_{\alpha;n}
$$
  
=  $Dn_{0,05;164}$   
=  $\frac{1,35}{\sqrt{164}}$   
= 0,105417  

$$
Dn_{hitung} = \sup |F_t(x) - F_s(x)| = 0,038022
$$

Kriteria uji :

Jika  $Dn_{hituna} < Dn_{tablel}$ , dengan  $\alpha = 0.05$  maka  $H_0$  diterima yang berarti residual berdistribusi normal.

 Dengan melakukan uji distribusi normal yang sama seperti model ARIMA(3,1,1). Pada Tabel 4.4 ditampilkan hasil perhitungan  $Dn_{Hituna}$  dan nilai dari  $Dn_{\alpha:n}$  dengan  $\alpha = 0.05$ pada model ARIMA(1,1,0), ARIMA(0,1,1), ARIMA(2,1,0), dan ARIMA(2,1,1), hasilnya pada keempat model ARIMA yang signifikan nilai  $Dn_{hitung} < Dn_{table}$  artinya residual pada keempat model ARIMA tersebut berdistribusi normal.

**Tabel 4.4** Uji *Kolmogorov-Smirnov*

| Model        | $Dn_{hitung}$ | $Dn_{\alpha:n}$            | Ket    |
|--------------|---------------|----------------------------|--------|
| ARIMA(1,1,0) | 0,044876      | $Dn_{0,05;166} = 0,10478$  | Normal |
| ARIMA(0,1,1) | 0,041635      | $Dn_{0.05;167} = 0.104466$ | Normal |
| ARIMA(2,1,0) | 0,041293      | $Dn_{0.05;165} = 0.105097$ | Normal |
| ARIMA(2,1,1) | 0,048073      | $Dn_{0.05;165} = 0.105097$ | Normal |

 Selain menggunakan cara manual, untuk uji normalitas *Kolmogorov-Smirnov* dapat juga dilakukan dengan software minitab16. Berdasarkan Gambar 4.8 menunjukkan  $P_{value}$ 0,150 pada model ARIMA $(3,1,1)$  sehingga  $P_{value} > 0.05$ . Dengan demikian  $H_0$  diterima yang berarti residual berdistribusi normal.

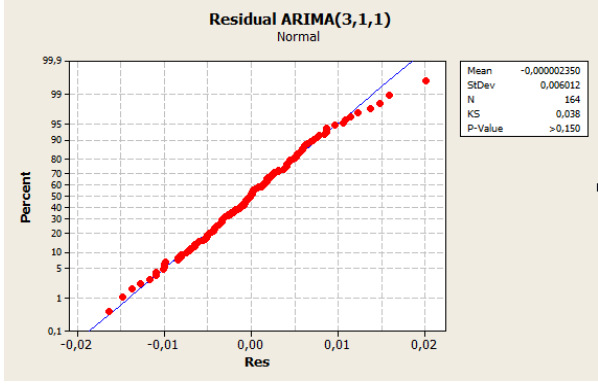

**Gambar 4.8** Uji Normalitas Residual

 Setelah melakukan uji asumsi residual berdistribusi normal yang dapat dilihat di Tabel 4.5 ternyata model ARIMA yang sebelumnya signifikan dan white noise juga lolos uji normalitas, maka dari itu diperlukan adanya pemilihan model terbaik dengan menggunakan nilai AIC, model terbaik dipilih dari nilai AIC yang paling kecil.

| <b>1 april 7.</b> The creativiting and that the |            |  |
|-------------------------------------------------|------------|--|
| Model                                           | <b>AIC</b> |  |
| ARIMA (3,1,1)                                   | $-9,36$    |  |
| ARIMA (1,1,0)                                   | 0,53       |  |
| ARIMA $(0,1,1)$                                 | $-5,83$    |  |
| ARIMA (2,1,0)                                   | $-3,58$    |  |
| ARIMA (2,1,1)                                   | $-1,94$    |  |

**Tabel 4.5** Perbandingan Nilai AIC

 Berdasarkan Tabel 4.6 model terbaik ARIMA untuk data kualitas *moisture* kertas adog 45 PT. Adiprima Suraprinta adalah ARIMA (3,1,1) dengan nilai AIC sebesar :

$$
AIC = -2 \ ln L(\hat{\theta}) + 2M
$$

$$
=-2(9,68) + 2(5)
$$

$$
=-19,36+10
$$

 $=-9.36$ 

Setelah mendapatkan model terbaik yang sudah memenuhi residual *white noise* (independen) dan berdistribusi normal, maka data residual ARIMA (3,1,1) yang terdapat di Lampiran C dapat digunakan untuk pengendalian kualitas menggunakan diagram kontrol Residual CUSUM dan Residual EWMA. Secara visual dapat dilihat kembali plot ACF data residual dari model ARIMA(3,1,1) pada Gambar 4.8. Dalam plot ACF tersebut, garis vertikal menunjukkan nilai dari koefisien autokorelasi pada tiap lag dan garis horizontal adalah *significant limit* yang dapat dihitung dengan rumus pada Lampiran J. Berdasarkan Gambar 4.9 menunjukan sudah tidak ada autokorelasi yang signifikan tinggi pada data residual. Sehingga residual inilah yang akan dilakukan pengendalian kualitas dengan diagram kontrol.

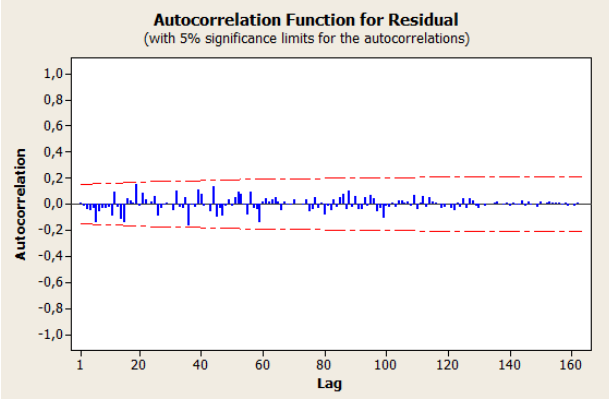

**Gambar 4.9** ACF Residual Model ARIMA (3,1,1)

# **4.4 Diagram Kontrol** *Moving Range*

Setelah dilakukan pengujian asumsi dan hasil pengujian residual telah memenuhi asumsi, maka langkah selanjutnya yaitu membentuk diagram kontrol proses varian dengan menggunakan diagram kontrol *moving range* terhadap data residual model ARIMA(3,1,1) yang terdapat pada Lampiran C. Langkah awal membuat diagram kontrol *moving range* yaitu menghitung nilai statistik atau nilai yang diplot dengan menggunakan persamaan (2.12) terhadap data residual diperoleh perhitungan sebagai berikut :

$$
MR_2 = |0.0072214 - (-0.0032909)|
$$
  
\n= |0.010512|  
\n= 0.010512  
\nMR\_3 = |0.0000083 - 0.0072214|  
\n= |-0.00723|  
\n= 0.00723  
\nMR\_4 = |0.0084217 - 0.0000083|  
\n= |0.00843|  
\n= 0.00843

 Melalui cara perhitungan yang sama didapatkan perhitungan  $MR_t$  sampai dengan  $t$  terakhir yang terdapat pada Lampiran D.

Setelah mendapatkan nilai plot dari diagram kontrol *moving range* terhadap data residual, langkah selanjutnya adalah mencari nilai UCL, CL, dan LCL dari diagram kontrol *moving range* menggunakan persamaan (2.13), (2.14), dan (2.15). Pada UCL dan LCL terdapat nilai  $\alpha$ , nilai  $\alpha$  atau kesalahan tipe 1 pada diagram kontrol *moving range* disamakan dengan nilai  $\alpha$  pada diagram kontrol Residual CUSUM dan Residual EWMA yaitu  $\alpha = 0.002$  yang menghasilkan  $ARL_0 \approx 500$  sebagai penetapan ukuran perbandingan pada diagram kontrol Residual CUSUM dan Residual EWMA. Berikut perhitungan CL, UCL, dan LCL diagram kontrol *moving range* :

CL = 
$$
\overline{MR} = \frac{1}{164-1} \sum_{t=1}^{164} MR_t
$$
  
\n=  $\frac{1}{163} \sum_{t=2}^{164} MR_t$   
\n=  $\frac{1}{163} (0,010512 + 0,00723 + 0,00843 + \cdots + 0,01133)$   
\n= 0,00663  
\nUCL =  $D_{1-0.002}MR$   
\n=  $D_{0,999}(0,00663)$   
\n= 4,65(0,00663)  
\n= 0,030828  
\nLCL =  $D_{0,002}MR$   
\n=  $D_{0,001}(0,00663)$   
\n= 0(0,00663)  
\n= 0(0,00663)  
\n= 0

 Setelah diperoleh batas-batas pengendali ,langkah selanjutnya ditampilkan diagram kontrol *moving range* dengan nilai plot pada Gambar 4.10. Dapat dilihat pada Gambar 4.10 tidak ada titik plot yang melewati UCL dan LCL sehingga dikatakan proses produksi terkendali artinya proses produksi berjalan dalam kontrol pada proses varian, sehingga data tersebut bisa dilanjutkan dengan pengendalian kualitas menggunakan diagram kontrol proses mean yaitu diagram kontrol Residual CUSUM dan Residual EWMA yang kemudian dibandingan kinerjanya.

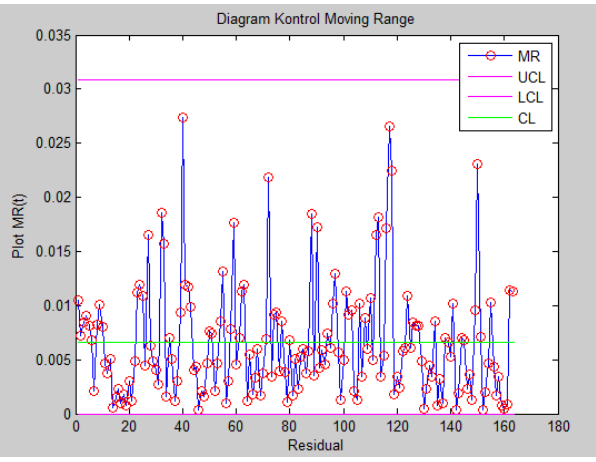

**Gambar 4.10** Diagram Kontrol *Moving Range*

### **4.5 Diagram Kontrol Residual CUSUM**

Diagram kontrol Residual CUSUM yang digunakan adalah diagram kontrol CUSUM yang menggambarkan data melalui dua sisi, sisi atas disebut dengan  $C_t^+$  dan sisi bawah disebut dengan <sup>−</sup>. Untuk mendefinisikan parameter *k* dan *h* maka harus ditetapkan nilai  $ARL<sub>0</sub>$ . Nilai  $ARL<sub>0</sub>$  ditetapkan sebesar mungkin. Dengan menetapkan nilai ARL terkendali, yaitu  $ARL_0 \approx 500$ sesuai dengan rekomendasi dari Haq(2013) dan Abbas(2014), yang setara dengan tingkat *false alarm* 0,002 didapatkan nilai parameter *k =* 0,5 dan *h* = 5, dimana nilai *k* dan *h* tersebut juga sesuai dengan nilai yang direkomendasikan montgomery (2009). Sebelum mencari batas kontrol dan titik plot Residual CUSUM, akan dihitung terlebih dahulu nilai mean  $\mu_e$  menggunakan persamaan (2.10) dan standart deviasi  $\sigma_e$  menggunakan persamaan (2.11) sebagai berikut :

 $\mu_e =$ −0,00038524  $\frac{0.038324}{164} = -2,3502 \times 10^{-6}$ dan  $\sigma_e = \sqrt{3{,}6147 \times 10^{-5}} = 0{,}006012$
Setelah didapatkan nilai  $\sigma_e$  sebesar 0,006012 maka didapatkan nilai  $K = k\sigma_e = 0.5(0.006012) = 0.003006$ selanjutnya akan dicari statistik diagram kontrol Residual CUSUM dengan menentukan titik plot  $C_t^+$  dan  $C_t^-$ . Dengan menggunakan persamaan  $(2.16)$  didapatkan nilai  $C_t^+$  dari data residual ke-1 sampai dengan data ke-164 sebagai berikut :  $C_1^+$  = max (0,  $e_1 - \mu_e - K + C_0^+$ )  $=$  max (0, -0,00329 - (-2,3502 × 10<sup>-6</sup>) - 0,003006 + 0)  $=$  max (0,  $-0.00629$ )  $= 0$  $C_2^+$  = max (0,  $e_2 - \mu_e - K + C_1^+$ )  $=$  max (0, 0,00722 – (-2,3502 × 10<sup>-6</sup>) – 0,003006 + 0)  $=$  max (0, 0,004218)  $= 0.004218$  $C_3^+$  = max (0,  $e_3 - \mu_e - K + C_2^+$ )  $=$  max (0,  $-8.32 \times 10^{-6}$  – ( $-2.3502 \times 10^{-6}$ ) – 0.003006 + 0,004218)  $=$  max (0, 0,001206)  $= 0.001206$ 

Dengan cara yang sama, didapatkan perhitungan  $C_t^+$  sampai dengan nilai *t* terakhir. Setelah mendapatkan nilai plot dari  $C_t^+$ dilanjutkan dengan mencari nilai plot  $C_t^-$  menggunakan persamaan (2.17) sebagai berikut :

$$
C_1 = \min(0, e_1 - (\mu_e - K) + C_0^-)
$$
  
= min (0, -0,00329 - ((-2,3502 × 10<sup>-6</sup>) - 0,003006) + 0)  
= min (0, -0,000282)  
= -0,000282  

$$
C_2 = \min(0, e_2 - (\mu_e - K) + C_1^-)
$$
  
= min (0, 0,00722 - ((-2,3502 × 10<sup>-6</sup>) - 0,003006) +  
(-0,000282))  
= min (0, 0,009947)  
= 0

$$
C_3^- = \min(0, e_3 - (\mu_e - K) + C_1^-)
$$
  
= min (0, -8,32 × 10<sup>-6</sup> - ((-2,3502 × 10<sup>-6</sup>) –  
0,003006) + 0)  
= min (0, 0,0030001)  
= 0

Dengan cara yang sama, didapatkan perhitungan  $\mathcal{C}_t^-$ sampai dengan nilai *t* terakhir yang terdapat pada Lampiran E. Setelah didapatkan nilai plot *upper* Residual CUSUM dan *Lower* Residual CUSUM, akan dihitung batas kontrol yaitu nilai UCL dan LCL menggunakan persamaan (2.18) dan (2.19) adalah :  $UCL = h\sigma_e = 5(0,006012) = 0,0300612$  $LCL = -h\sigma_e = -5 (0,006012) = -0,0300612$ 

 Setelah diperoleh batas kontrol atas (UCL) dan batas kontrol bawah (LCL), langkah selanjutnya akan ditampilkan diagram kontrol Residual CUSUM dengan nilai plot  $C_t^+$  dan  $C_t^$ menggunakan matlab R2013a dengan syntax pada Lampiran G, diagram kontrol Residual CUSUM untuk data residual dari model ARIMA(3,1,1) pada data kualitas kertas *moisture* PT. Adiprima Suraprinta dapat dilihat pada Gambar 4.11 dibawah ini.

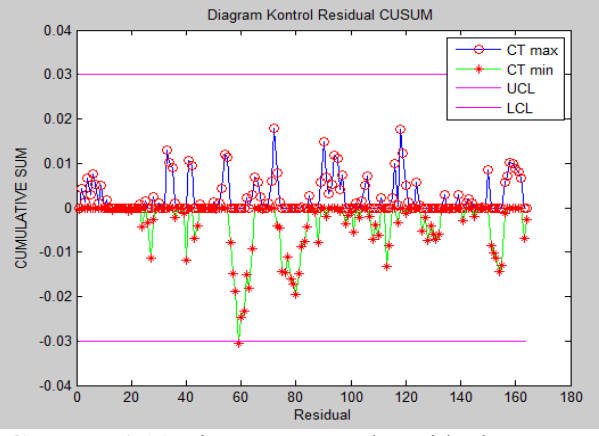

**Gambar 4.11** Diagram Kontrol Residual CUSUM

 Kriteria untuk menentukan suatu proses dalam keadaan *in control* atau *out of control* mengacu pasa statistik data berada pada batas pengendali atau tidak. Jika terdapat satu statistik data atau lebih melampaui batas pengendali atas atau batas pengendali bawah maka suatu proses dikatakan tidak terkendali. Pada Gambar 4.11 di atas, sumbu X menunjukkan nomor sampel data residual dan sumbu Y menunjukkan statistik data Residual CUSUM dengan  $C_t^+$  yang ditandai warna biru adalah sisi atas statistik data residual CUSUM dan  $C_t^-$  yang ditandai warna hijau adalah sisi bawah statistik data residual CUSUM. Garis horizontal berwarna ungu adalah batas pengendali Residual CUSUM. Berdasarkan Gambar 4.11 dapat diketahui bahwa terdapat satu titik statistik yang berada diluar batas pengendali bawah pada data ke-59. Sehingga dapat dikatakan proses produksi kertas tidak terkendali secara statistik.

#### **4.6 Diagram Kontrol Residual EWMA**

Pada diagram kontrol Residual EWMA diperlukan nilai  $\lambda$ dan L. Nilai  $\lambda$  disebut sebagai faktor bobot EWMA yang digunakan untuk mencari titik plot dari diagram kontrol Residual EWMA, sedangkan nilai L digunakan untuk menentukan batas dari Residual EWMA. Dalam mendeteksi pergeseran proses yang kecil, nilai  $\lambda$  dan L didesain berdasarkan penetapan nilai  $ARL<sub>0</sub> \cong 500$  sebagai ukuran perbandingan yang sama dengan diagram kontrol Residual CUSUM. Adapun pada diagram kontrol EWMA ditentukan spesifikasi beberapa nilai  $\lambda$  dan L berturutturut  $\lambda = 0.25$  dan  $L = 2.998$ ;  $\lambda = 0.20$  dan  $L = 2.962$ ;  $\lambda =$ 0.10 dan  $L = 2.814$ :  $\lambda = 0.05$  dan  $L = 2.615$  (Lucas dan Sauci) yang berdasarkan penetapan nilai  $ARL_0 \cong 500$ . Nilai  $\lambda$  tersebut sesuai dengan nilai yang direkomendasikan montgomery (2009) yaitu nilai  $\lambda$  dalam interval  $0.05 \le \lambda \le 0.25$  bekerja dengan baik dalam prakteknya.

 Selanjutnya akan dicari nilai masing-masing statistik diagram kontrol Residual EWMA menggunakan persamaan (2.20). Pertama akan dihitung statistik diagram kontrol Residual EWMA

dengan nilai  $\lambda = 0.25$  dan  $L = 2.998$  pada data residual adalah sebagai berikut:

$$
W_1 = \lambda e_1 + (1 - \lambda)W_0
$$
  
= (0,25)(-0,00329) + (1 - 0,25)(-2,3502 × 10<sup>-6</sup>)  
= (-0,000822) + (-1,762 × 10<sup>-6</sup>)  
= -0,000824  

$$
W_2 = \lambda e_2 + (1 - \lambda)W_1
$$
  
= (0,25)(0,00722) + (1 - 0,25)(-0,000824)  
= (0,001805) + (-0,0006183)  
= 0,0011869  

$$
W_3 = \lambda e_3 + (1 - \lambda)W_2
$$
  
= (0,25)(-8,32 × 10<sup>-6</sup>) + (1 - 0,25)(0,0011869)  
= (-2,0824 × 10<sup>-6</sup>) + (0,000890)  
= -0,000888

 Melalui cara perhitungan yang sama, diperoleh nilai statistik sampai dengan nilai *t* terakhir pada Lampiran F. Setelah diperoleh nilai statistik  $W_t$ , langkah selanjutnya adalah mencari UCL dan LCL dari diagram kontrol Residual EWMA dengan menggunakan persamaan (2.22) dan (2.23) adalah sebagai berikut:

Untuk  $t = 1$ :

$$
UCL = \mu_e + L\sigma_e \sqrt{\left(\frac{\lambda}{2-\lambda}\right) \left[1 - (1-\lambda)^{2(1)}\right]}
$$
  
= -2,3502 × 10<sup>-6</sup> + (2,998)(0,006012)  

$$
\left(\sqrt{\left(\frac{0.25}{2-0.25}\right) \left[1 - (1-0.25)^{2(1)}\right]}\right)
$$
  
= 0,0045  

$$
LCL = \mu_e - L\sigma_e \sqrt{\left(\frac{\lambda}{2-\lambda}\right) \left[1 - (1-\lambda)^{2(1)}\right]}
$$
  
= -2,3502 × 10<sup>-6</sup> - (2,998)(0,006012)

$$
\left(\sqrt{\frac{0.25}{2-0.25}}\left[1 - (1 - 0.25)^{2(1)}\right]\right)
$$
\n= -0,0045  
\nUntuk  $t = 2$ :  
\n
$$
UCL = \mu_e + L\sigma_e \sqrt{\frac{\lambda}{2-\lambda}\left[1 - (1 - \lambda)^{2(2)}\right]}
$$
\n= -2,3502 × 10<sup>-6</sup> + (2,998)(0,006012)  
\n
$$
\left(\sqrt{\frac{0.25}{2-0.25}}\right)\left[1 - (1 - 0.25)^{2(2)}\right]\right)
$$
\n= 0,0056  
\n
$$
LCL = \mu_e - L\sigma_e \sqrt{\frac{\lambda}{2-\lambda}\left[1 - (1 - \lambda)^{2(2)}\right]}
$$
\n= -2,3502 × 10<sup>-6</sup> - (2,998)(0,006012)  
\n
$$
\left(\sqrt{\frac{0.25}{2-0.25}}\right)\left[1 - (1 - 0.25)^{2(2)}\right]
$$
\n= -0,0056

Untuk  $t = 3$ :

$$
UCL = \mu_e + L\sigma_e \sqrt{\left(\frac{\lambda}{2 - \lambda}\right) \left[1 - (1 - \lambda)^{2(3)}\right]}
$$
  
= -2,3502 × 10<sup>-6</sup> + (2,998)(0,006012)  

$$
\left(\sqrt{\left(\frac{0.25}{2 - 0.25}\right) \left[1 - (1 - 0.25)^{2(3)}\right]}\right)
$$
  
= 0,0062  

$$
LCL = \mu_e - L\sigma_e \sqrt{\left(\frac{\lambda}{2 - \lambda}\right) \left[1 - (1 - \lambda)^{2(3)}\right]}
$$

$$
= -2,3502 \times 10^{-6} - (2,998)(0,006012)
$$

$$
= \left( \sqrt{\left( \frac{0,25}{2 - 0,25} \right) \left[ 1 - (1 - 0,25)^{2(3)} \right]} \right)
$$

$$
= -0,0062
$$

 Dengan menggunakan cara yang sama, didapatkan perhitungan UCL dan LCL sampai dengan nilai *t* terakhir pada Lampiran F. Dibawah ini ditampilkan diagram kontrol Residual EWMA pada Gambar 4.12 dengan nilai  $\lambda = 0.25$  dan  $L = 2.998$ menggunakan matlab R2013a dengan syntax di Lampiran G.

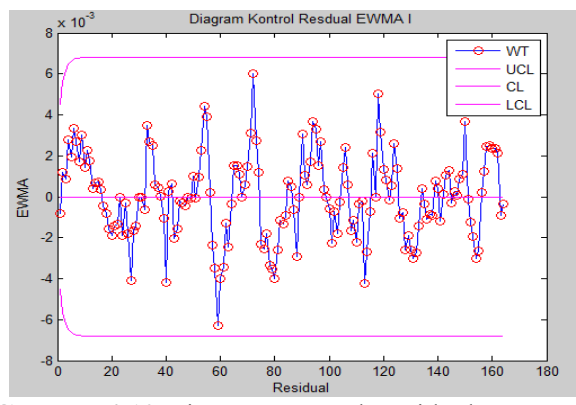

**Gambar 4.12** Diagram Kontrol Residual EWMA I

 Suatu proses dikatakan tidak terkendali jika terdapat salah satu atau lebih titik statistik data yang melebihi *Upper Control Limit* (UCL) dan *Lower Control Limit* (LCL). Berdasarkan Gambar 4.12 dapat diketahui bahwa tidak ada titik yang berada di luar *Upper Control Limit* maupun *Lower Control Limit,* artinya proses produksi kertas terkendali secara statistik.

 Selanjutnya ditampilkan diagram kontrol Residual EWMA dengan nilai  $\lambda = 0.20$  dan  $L = 2.962$  pada Gambar 4.13. Pada hasil pengamatan Gambar 4.13 tidak ada titik yang *out of control*  artinya proses produksi kertas terkendali secara statistik.

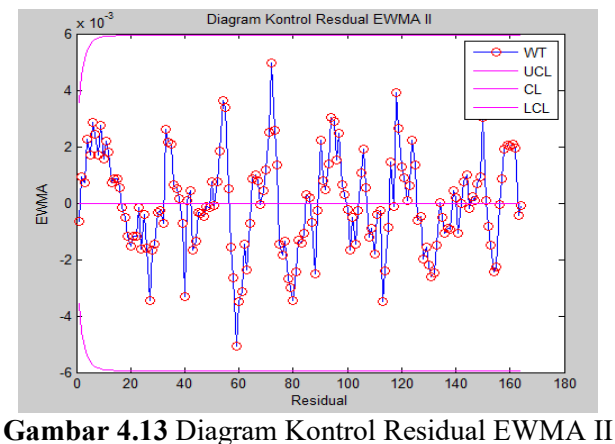

 . Selanjutnya akan ditampilkan diagram kontrol Residual EWMA dengan nilai  $\lambda = 0.10$  dan  $L = 2.814$  pada Gambar 4.14. Berdasarkan Gambar 4.14 dapat dilihat bahwa tidak ada titik yang *out of control* artinya proses produksi kertas terkendali secara statistik.

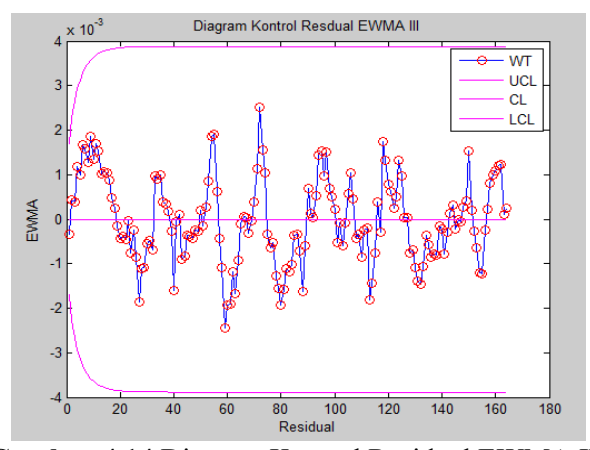

**Gambar 4.14** Diagram Kontrol Residual EWMA III

 Terakhir akan ditampilkan diagram kontrol Residual EWMA dengan nilai  $\lambda = 0.05$  dan  $L = 2.615$  pada Gambar 4.15 Diagram kontrol EWMA pada Gambar 4.15 menunjukkan bahwa tidak ada titik yang keluar dari batas kendali atau *out of control* yang berarti bahwa proses produksi kertas terkendali secara statistik. Pada empat diagram kontrol Residual EWMA pada data residual model ARIMA(3,1,1) dengan nilai  $\lambda$  dan L yang berbeda menujukkan bahwa diagram kontrol Residual EWMA terkendali secara statistik, sehingga nilai  $\lambda$  dan L berdasarkan  $ARL_0 \approx 500$ memiliki efek yang sama. Dapat diamati titik-titik statistik dari empat diagram kontrol Residual EWMA memiliki pola yang sama dan yang membedakan adalah lebar batas kendali dan jarak antara titik-titik statistik Residual EWMA dengan Batas Pengendali Atas atau *Upper Control Limit* (UCL) dan Batas Pengendali Bawah atau *Lower Control Limit* (LCL) yang menujukkan bahwa semakin kecil nilai  $\lambda$  maka semakin besar jarak antara titik-titik statistik dengan batas pengendali.

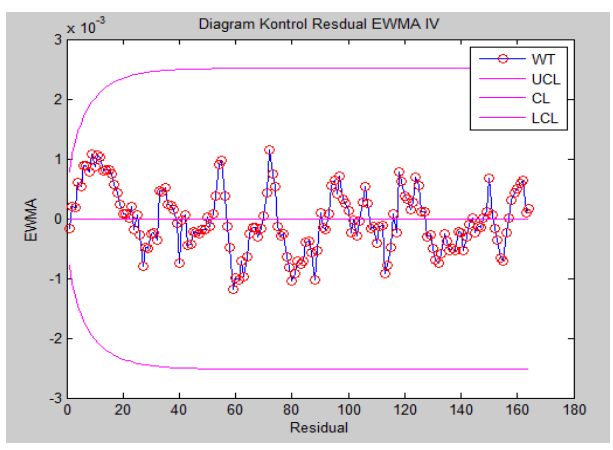

 **Gambar 4.15** Diagram Kontrol Residual EWMA IV

#### **4.7 Perbandingan** *Average Run Length* **(ARL)**

Setelah dilakukan penerapan masing-masing diagram kontrol terhadap data residual dari data kualitas *moisture* kertas Adog 45, dilakukan perbandingan kedua diagram kontrol untuk menunjukkan diagram kontrol yang paling efektif atau sensitif dalam mendeteksi pergeseran rata-rata berdasarkan nilai  $ARL<sub>1</sub>$ . Semakin kecil nilai  $ARL<sub>1</sub>$  yang dihasilkan suatu diagram kontrol maka semakin sedikit data yang diperlukan dalam keadaan *in control* sebelum satu titik dalam keadaan *out of control,* artinya diagram kontrol tersebut lebih sensitif terhadap pergeseran ratarata proses yang kecil.  $ARL<sub>1</sub>$  adalah rata-rata jumlah sampel yang harus diplotkan sebelum terjadi sinyal ketidakterkendalian. ARL<sub>1</sub> pada masing-masing diagram kontrol Residual CUSUM dan Residual EWMA didapatkan dengan menggunakan *software* R dengan syntax pada Lampiran I, yang menggunakan algoritma perhitungan nilai  $ARL<sub>1</sub>$ . Dari perhitungan nilai  $ARL<sub>1</sub>$  dengan didapatkan Tabel 4.6 yaitu perbandingan nilai  $ARL<sub>1</sub>$  untuk diagram kontrol Residual CUSUM dan Residual EWMA.

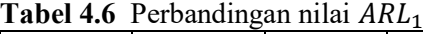

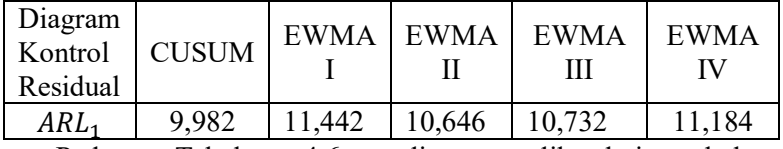

 Pada Tabel 4.6 diatas diketahui bahwa <sup>1</sup> untuk diagram kontrol Residual CUSUM mempunyai nilai yang terkecil yaitu 9,982, artinya diagram kontrol Residual CUSUM membutuhkan 9,982≅10 sampel yang berada dalam keadaan *in control* sebelum ditemukan satu kejadian *out of control*. Sehingga diagram kontrol Residual CUSUM memiliki kinerja yang lebih baik dari diagram kontrol Residual EWMA karena lebih cepat mendeteksi pergeseran rata-rata proses.

## **BAB V PENUTUP**

#### **5.1 Kesimpulan**

Berdasarkan hasil analisis dan pembahasan dalam Tugas Akhir ini, dapat ditarik kesimpulan sebagai berikut :

- 1. Penerapan diagram kontrol Residual CUSUM dalam pengendalian kualitas fisik kertas *moisture* adog 45 pada PT. Adiprima Suraprinta belum terkendali secara statistik karena terdapat nilai statistik Residual CUSUM yaitu  $C_t^+$  yang melawati batas pengendali bawah.
- 2. Penerapan diagram kontrol Residual EWMA dengan empat nilai  $L$  dan  $\lambda$  yang berbeda dalam pengendalian kualitas fisik kertas *moisture* adog 45 pada PT. Adiprima Suraprinta terkendali secara statistik karena tidak ditemukan nilai statistik Residual EWMA  $(W_t)$  yang melawati batas pengendali atas maupun batas pengendali bawah.
- 3. Kinerja diagram kontrol Residual CUSUM memberikan hasil yang lebih sensitif dalam mendeteksi pergeseran rata-rata proses daripada diagram kontrol Residual EWMA berdasarkan nilai  $ARL<sub>1</sub>$  yang terkecil, hal ini juga didukung oleh penerapan masing-masing diagram kontrol, dimana diagram kontrol Residual CUSUM dapat mendeteksi adanya data *out of control* dibandingkan diagram kontrol Residual EWMA.

#### **5.2 Saran**

Saran untuk penelitian selanjutnya berdasarkan penelitian yang telah dilakukan ini adalah :dapat mengembangkan diagram kontrol Residual CUSUM dan Residual EWMA menjadi diagram kontrol Residual MCE (Mix CUSUM-EWMA) dan juga dapat mencoba menggunakan model *time series* lainnya . Sedangkan bagi perusahaan diharapkan penelitian ini dapat menjadi pertimbangan untuk pengendalian kualitas proses produksi secara statistik selain hanya memperhatikan produk yang memenuhi batas spesifikasi perusahaan.

#### **DAFTAR PUSTAKA**

- [1] Assauri, Sofjan. (1999). "Manajemen Produksi Dan Operasi". Jakarta: Fakultas Ekonomi Universitas Indonesia.
- [2] Ariani, D.W. (2004). "Pengendalian Kualitas Statistik". Yogyakarta : Andi Offset.
- [3] Montgomery, DC, (2009). "Intoduction to Statistical Quality Control 6th Edition". New York : John Wiley & Sons, Inc.
- [4] Kadri, Farid. Fouzi H. Sond è s C. Ying Sun., dan Christian T. (2016). "Seasonal ARMA-based SPC charts for anomaly detection: Appplication to emergency department systems". **Neurocomputing, Elsevier, 173(3), pp.**2102-2114
- [5] Alwan, L.C, Robets, H.V. (1998)." Time-Series process modeling for statistical control". **Jurnal of Business and Economic Statistic, 6(1), pp.** 87-95**.**
- [6] Aning, O.R., Abbasi, S.A., dan Riaz, M. (2017). "Monitoring of serially correlated processes using residual control chart". **Scientia Irancia 24(3),** 1603- 1614**.**
- [7] Hakam, M. (2017). "Perbandingan Grafik Kendali CUSUM dan EWMA Dalam Pengendalian Kualitas Produksi Pipa Besi Pada PT.Pasific Angkasa Abadi". Tugas Akhir Institut Teknologi Sepuluh Nopember. Surabaya.
- [8] Ekasari, Nazihah. Ni Lu Putu S., dan M. Mashuri (2018). "Pengendalian Kualitas Bahan Bakar Gas PT Indonesia Power UPJP-PGT Pasuruan Diagram kontrol Univariate Berbasis Model Time Series". **Jurnal Sains dan Seni ITS Vol. 7 No. 2.**
- [9] Magaji, Aminu A. Abubakar Y., dan Osebekwin E.A. (2015). "Assesing the Effects of Autocorrelation on the Performance of Statistical Process Control Charts". **International Journal of Mathematics and Statistics Invention Vol 3 No.6.**
- [10] W. Wei (2006). "Time Series Analysis : Univariate and Multivariate Methods, 2nd ed"*.* New York : Pearson.
- [11] Mardidakis, Spyros. Steven C., dan Victor E. (1999). "Metode dan Aplikasi Peramalan (Terjemahan)"*.* Jakarta : Erlangga.
- [12] Sahoo, Prasana. (2013). "Probability And Mathematical Statistics" Louisville : University of Louisvulle.
- [13] Box, G.E.P dan Cox, D.R. (1964). "An Analysis of Transformations". **Journal of the Royal Statistical Society. Series B (Methodological), Vol. 26, No. 2,pp.**211-252.
- [14] Box, G.E.P., Jenkins, G.M., dan Reinsel, G.C. (1994). "Time Series Analysis: Forecasting and Control. Third Edition", Englewood Cliffs: Prentice Hall.
- [15] F.U.,Abbas. (2012). "Average Run Length Efficiency of CUSUM Control Charts with Normal Distribution", **Archives des sciences, Vol 65, No12**.
- [16] Radson, Darrell. (1997). "The Moving-Range Chart And Autocorrelated Process" **Communication in Statistics-Theory and Methods, 26(9), 2113-2127.**

## **LAMPIRAN A**

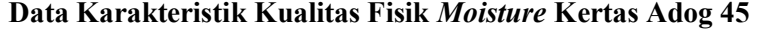

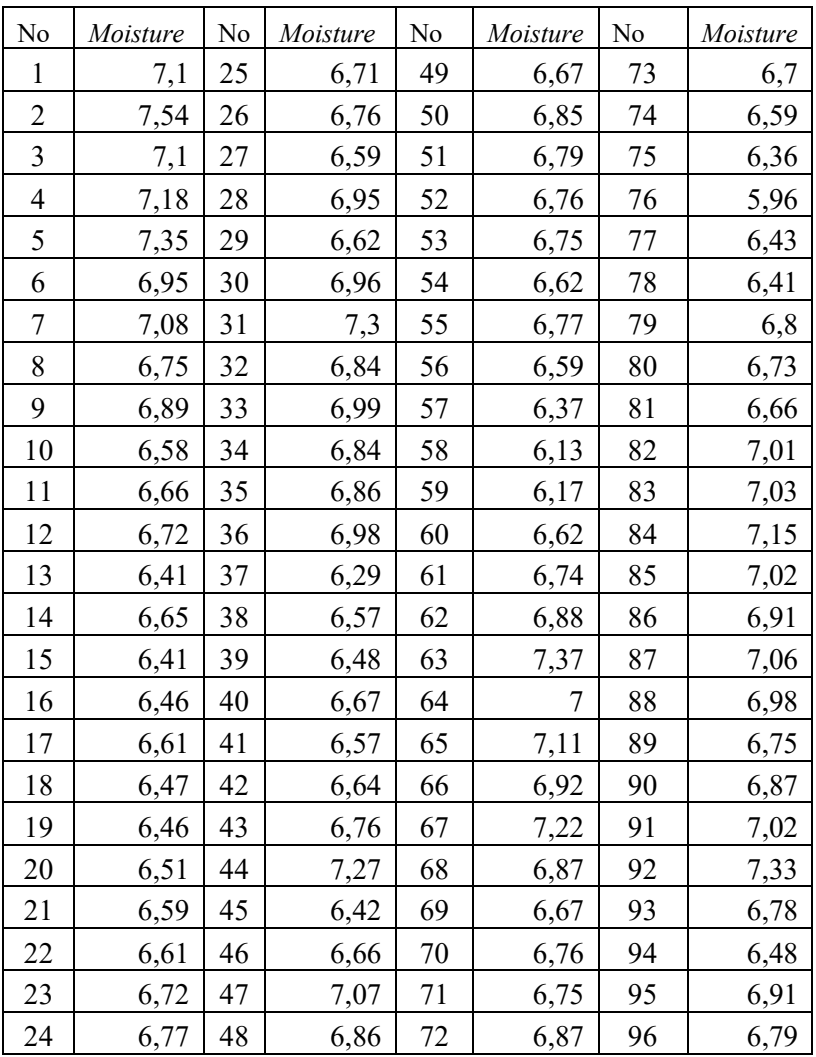

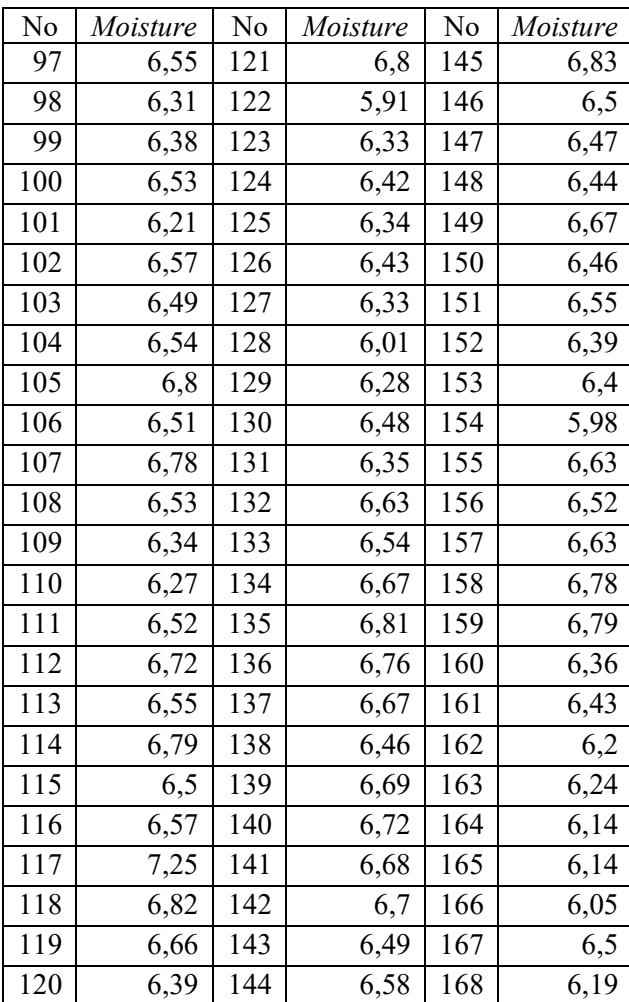

#### **LAMPIRAN B**

#### **Hasil Uji Signifikan Model** *Overfitting*

1. Uji Signifikansi ARIMA (3,1,1)

Uji Parameter AR(1)

Hipotesis :

 $H_0: \phi_1 = 0$  (parameter  $\phi_1$  tidak signifikan dalam model)  $H_1: \phi_1 \neq 0$  (parameter  $\phi_1$ signifikan dalam model) Statistik Uji:

$$
t_{hitung} = \frac{\phi_1}{SE(\phi_1)} \n= \frac{-1,4566}{0,0778} \n= -18,7223 \n t_{tablel} = t_{\frac{\alpha}{2},n-1} \n= t_{0,025.167} \n= 1,97427
$$

Kesimpulan :

Karena  $|t_{hitung}| > t_{table}$  maka  $H_0$  ditolak. Sehingga dapat dikatakan estimasi parameter  $\phi_1$  signifikan.

Uji Parameter AR(2) Hipotesis:  $H_0: \phi_2 = 0$  (parameter  $\phi_2$  tidak signifikan dalam model)  $H_1: \phi_2 \neq 0$  (parameter  $\phi_2$ signifikan dalam model) Statistik Uji :

$$
t_{hitung} = \frac{\phi_2}{SE(\phi_2)}
$$
  
= 
$$
\frac{-0.6621}{0.1284}
$$
  
= 
$$
-5.15654
$$
  

$$
t_{table1} = t_{\frac{\alpha}{2}, n-1}
$$
  
= 
$$
t_{0.025.167}
$$
  
= 1.97427

Kesimpulan :

Karena  $|t_{hitung}| > t_{tablel}$  maka  $H_0$  ditolak. Sehingga dapat dikatakan estimasi parameter  $\phi_2$  signifikan. Uji Parameter AR(3) Hipotesis:  $H_0: \phi_3 = 0$  (parameter  $\phi_3$  tidak signifikan dalam model)

 $H_1: \phi_3 \neq 0$  (parameter  $\phi_3$ signifikan dalam model) Statistik Uji :

$$
t_{hitung} = \frac{\phi_3}{SE(\phi_3)}
$$
  
= -0,2055  
= -0,0792  
= -2,59469  

$$
t_{table} = t_{\frac{\alpha}{2},n-1}
$$
  
= t\_{0,025.167}  
= 1,97427

Kesimpulan :

Karena  $|t_{hitung}| > t_{table}$  maka  $H_0$  ditolak. Sehingga dapat dikatakan estimasi parameter  $\phi_3$  signifikan.

Uji Parameter MA(1) Hipotesis:  $H_0: \theta_1 = 0$  (parameter  $\theta_1$  tidak signifikan dalam model)  $H_1: \theta_1 \neq 0$  (parameter  $\theta_1$ signifikan dalam model) Statistik Uji :

$$
t_{hitung} = \frac{\theta_1}{SE(\theta_1)} \n= \frac{-0,9774}{0,0066} \n= -148,0909 \n t_{tablel} = t_{\frac{\alpha}{2},n-1} \n= t_{0,025.167} \n= 1,97427
$$

Kesimpulan :

Karena  $|t_{hitung}| > t_{table}$  maka  $H_0$  ditolak. Sehingga dapat dikatakan estimasi parameter  $\theta_1$  signifikan.

 Hasil uji signifikansi model ARIMA hasil overfitting diringkas dalam tabel dibawah ini :

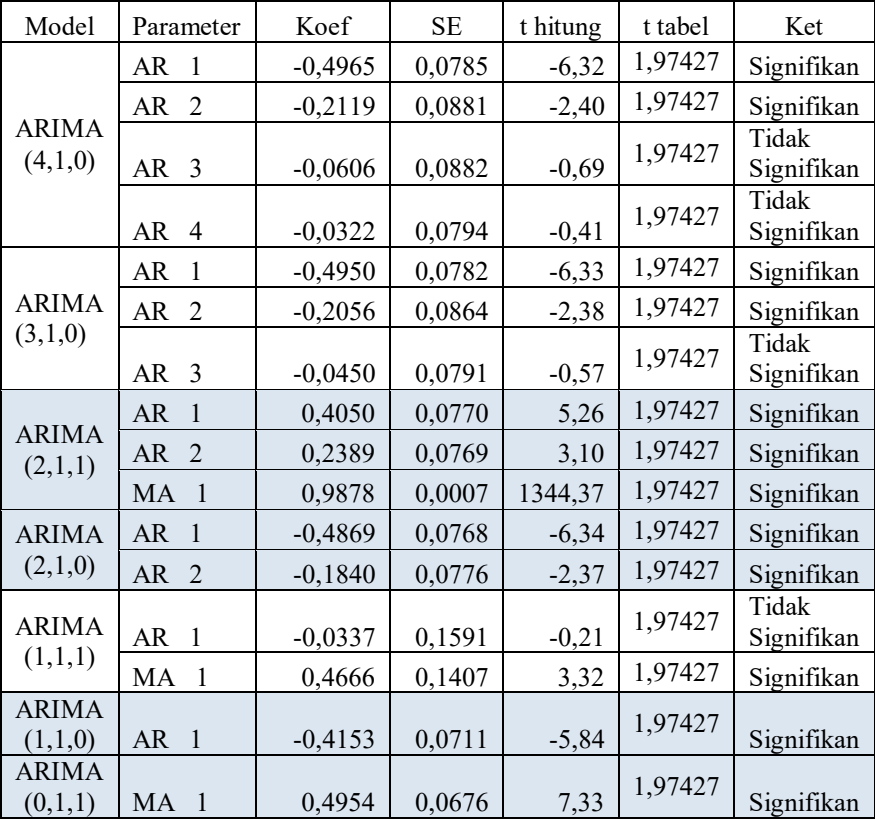

### **LAMPIRAN C**

### **Residual Pemodelan Data Karakteristik Kualitas** *Moisture*

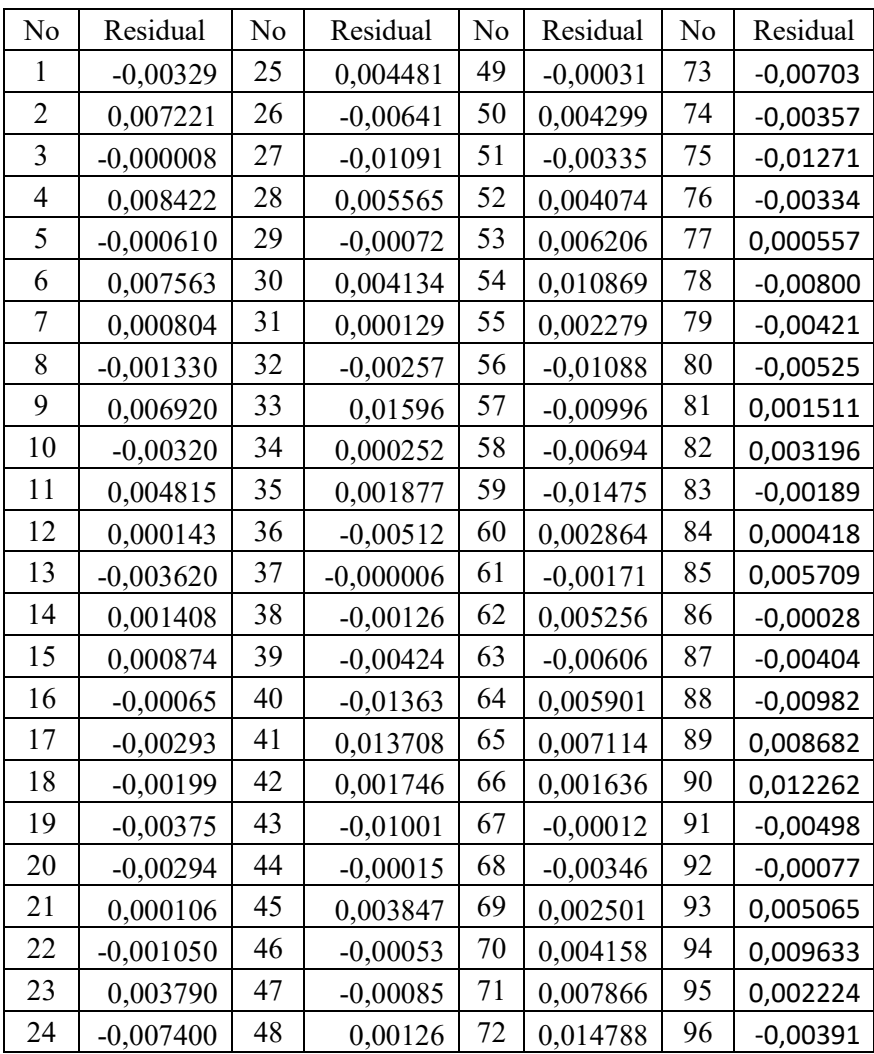

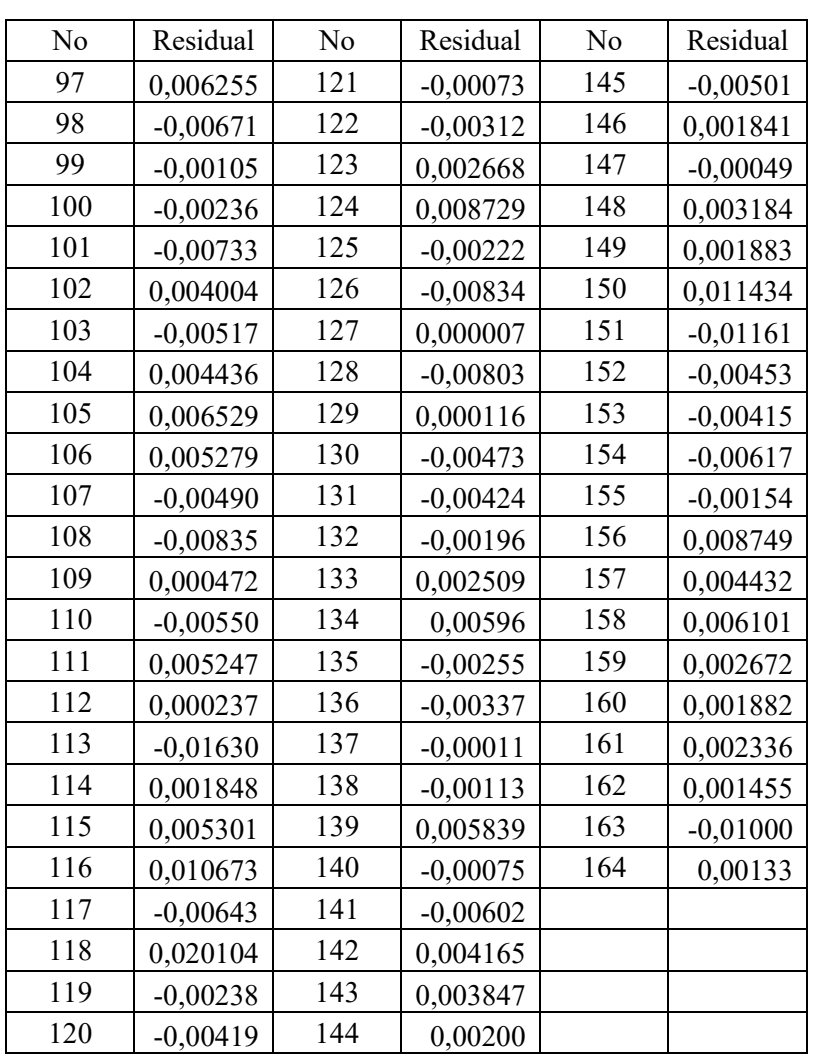

# **LAMPIRAN D**

**Nilai Statistik** *Moving Range*

| $\boldsymbol{t}$ | $MR_t$ | $\boldsymbol{t}$ | $MR_t$ | $\boldsymbol{t}$ | $MR_t$ |
|------------------|--------|------------------|--------|------------------|--------|
| $\overline{c}$   | 0.0105 | 32               | 0.0027 | 62               | 0.0070 |
| $\overline{3}$   | 0.0072 | 33               | 0.0185 | 63               | 0.0113 |
| $\overline{4}$   | 0.0084 | $\overline{34}$  | 0.0157 | 64               | 0.0120 |
| 5                | 0.0090 | 35               | 0.0016 | 65               | 0.0012 |
| $\overline{6}$   | 0.0082 | 36               | 0.0070 | 66               | 0.0055 |
| $\overline{7}$   | 0.0068 | 37               | 0.0051 | 67               | 0.0018 |
| $\overline{8}$   | 0.0021 | 38               | 0.0012 | 68               | 0.0033 |
| 9                | 0.0082 | 39               | 0.0030 | 69               | 0.0060 |
| 10               | 0.0101 | 40               | 0.0094 | 70               | 0.0017 |
| 11               | 0.0080 | 41               | 0.0273 | $\overline{71}$  | 0.0037 |
| 12               | 0.0047 | 42               | 0.0120 | $\overline{72}$  | 0.0069 |
| 13               | 0.0038 | 43               | 0.0118 | 73               | 0.0218 |
| 14               | 0.0050 | 44               | 0.0099 | 74               | 0.0035 |
| $\overline{15}$  | 0.0005 | 45               | 0.0040 | $\overline{75}$  | 0.0091 |
| 16               | 0.0015 | 46               | 0.0044 | 76               | 0.0094 |
| 17               | 0.0023 | 47               | 0.0003 | 77               | 0.0039 |
| 18               | 0.0009 | 48               | 0.0021 | 78               | 0.0086 |
| 19               | 0.0018 | 49               | 0.0016 | 79               | 0.0038 |
| 20               | 0.0008 | 50               | 0.0046 | 80               | 0.0010 |
| 21               | 0.0030 | 51               | 0.0076 | 81               | 0.0068 |
| 22               | 0.0012 | $\overline{52}$  | 0.0074 | 82               | 0.0017 |
| 23               | 0.0048 | 53               | 0.0021 | 83               | 0.0051 |
| 24               | 0.0112 | 54               | 0.0047 | 84               | 0.0023 |
| 25               | 0.0119 | $\overline{55}$  | 0.0086 | 85               | 0.0053 |
| 26               | 0.0109 | 56               | 0.0132 | 86               | 0.0060 |
| 27               | 0.0045 | 57               | 0.0009 | 87               | 0.0038 |
| 28               | 0.0165 | 58               | 0.0030 | 88               | 0.0058 |
| 29               | 0.0063 | 59               | 0.0078 | 89               | 0.0185 |
| 30               | 0.0049 | 60               | 0.0176 | 90               | 0.0036 |
| 31               | 0.0040 | 61               | 0.0046 | 91               | 0.0172 |

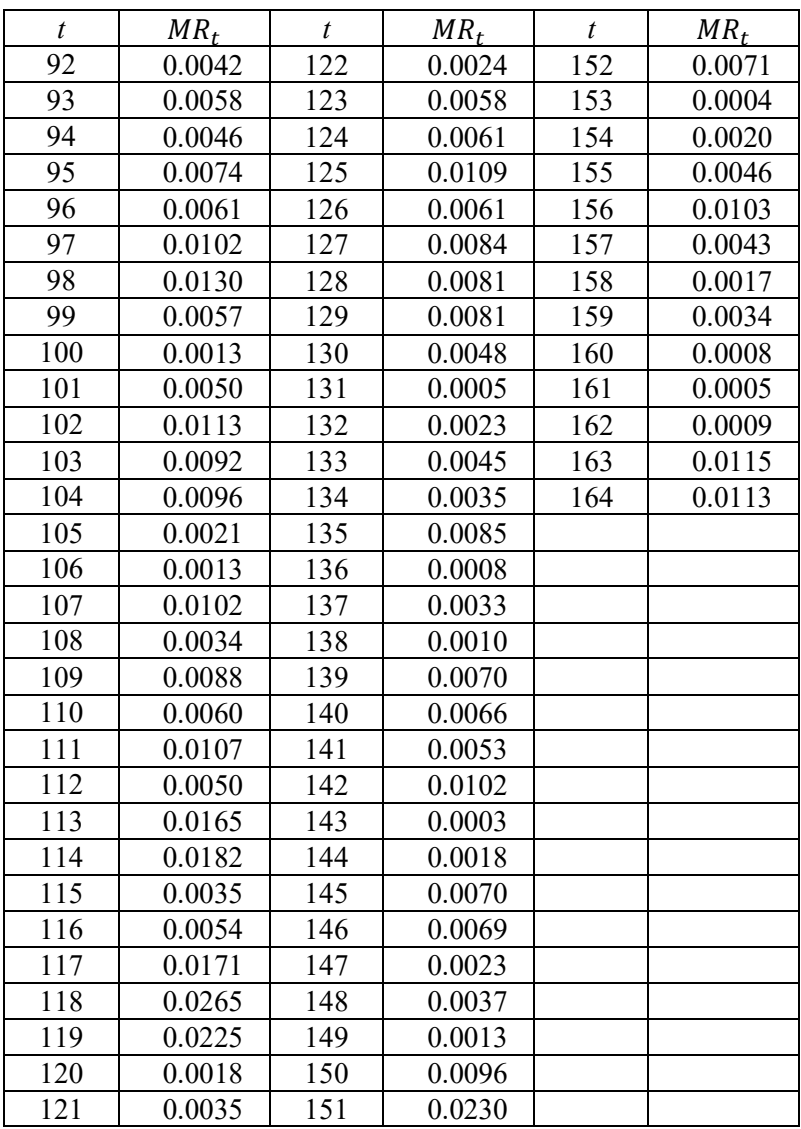

### **LAMPIRAN E**

**Nilai Statistik Diagram Kontrol Residual CUSUM**

| $\boldsymbol{t}$        | $C_t^+$          | $C_t^-$          | $\boldsymbol{t}$ | $C_t^+$          | $C_t^-$          |
|-------------------------|------------------|------------------|------------------|------------------|------------------|
| $\overline{1}$          | 0.0003           | 0                | 31               | $\boldsymbol{0}$ | $\boldsymbol{0}$ |
| $\overline{c}$          | $\boldsymbol{0}$ | 0.0042           | 32               | $\overline{0}$   | $\boldsymbol{0}$ |
| $\overline{\mathbf{3}}$ | $\boldsymbol{0}$ | 0.0012           | 33               | $\overline{0}$   | 0.0130           |
| $\overline{4}$          | $\boldsymbol{0}$ | 0.0066           | 34               | $\boldsymbol{0}$ | 0.0102           |
| $\overline{5}$          | $\overline{0}$   | 0.0030           | 35               | $\boldsymbol{0}$ | 0.0091           |
| $\overline{6}$          | $\boldsymbol{0}$ | 0.0076           | 36               | 0.0021           | 0.0009           |
| 7                       | $\overline{0}$   | 0.0054           | 37               | $\boldsymbol{0}$ | $\boldsymbol{0}$ |
| $\overline{8}$          | $\overline{0}$   | 0.0010           | 38               | $\overline{0}$   | $\boldsymbol{0}$ |
| $\overline{9}$          | $\overline{0}$   | 0.0049           | 39               | 0.0012           | $\boldsymbol{0}$ |
| 10                      | 0.0002           | $\boldsymbol{0}$ | 40               | $-0.0119$        | $\boldsymbol{0}$ |
| 11                      | 0                | 0.0018           | 41               | $\boldsymbol{0}$ | 0.0107           |
| 12                      | $\overline{0}$   | $\boldsymbol{0}$ | 42               | $\overline{0}$   | 0.0094           |
| 13                      | 0.0006           | $\overline{0}$   | 43               | $-0.0070$        | $\boldsymbol{0}$ |
| 14                      | $\boldsymbol{0}$ | $\overline{0}$   | 44               | 0.0041           | $\overline{0}$   |
| 15                      | $\boldsymbol{0}$ | $\boldsymbol{0}$ | 45               | $\boldsymbol{0}$ | 0.0008           |
| 16                      | $\boldsymbol{0}$ | $\boldsymbol{0}$ | 46               | $\boldsymbol{0}$ | $\boldsymbol{0}$ |
| 17                      | $\boldsymbol{0}$ | $\overline{0}$   | 47               | $\boldsymbol{0}$ | $\boldsymbol{0}$ |
| 18                      | $\overline{0}$   | $\overline{0}$   | 48               | $\overline{0}$   | $\overline{0}$   |
| 19                      | $-0.0007$        | $\overline{0}$   | 49               | $\overline{0}$   | $\overline{0}$   |
| 20                      | 0.0007           | $\overline{0}$   | 50               | $\mathbf{0}$     | 0.0013           |
| 21                      | $\boldsymbol{0}$ | $\overline{0}$   | 51               | 0.0003           | $\boldsymbol{0}$ |
| 22                      | $\boldsymbol{0}$ | $\boldsymbol{0}$ | 52               | $\boldsymbol{0}$ | 0.0011           |
| 23                      | $\overline{0}$   | 0.0008           | 53               | $\overline{0}$   | 0.0043           |
| 24                      | $-0.0044$        | $\overline{0}$   | 54               | $\boldsymbol{0}$ | 0.0121           |
| 25                      | 0                | 0.0015           | 55               | $\overline{0}$   | 0.0114           |
| 26                      | $-0.0034$        | $\boldsymbol{0}$ | 56               | $-0.0079$        | $\boldsymbol{0}$ |
| 27                      | $-0.0113$        | $\boldsymbol{0}$ | 57               | $-0.0148$        | $\boldsymbol{0}$ |
| 28                      | $-0.0027$        | 0.0026           | 58               | $-0.0188$        | $\overline{0}$   |
| 29                      | $-0.0004$        | $\overline{0}$   | 59               | $-0.0305$        | $\overline{0}$   |
| 30                      | 0.0040           | 60               | 60               | $-0.0246$        | $\overline{0}$   |

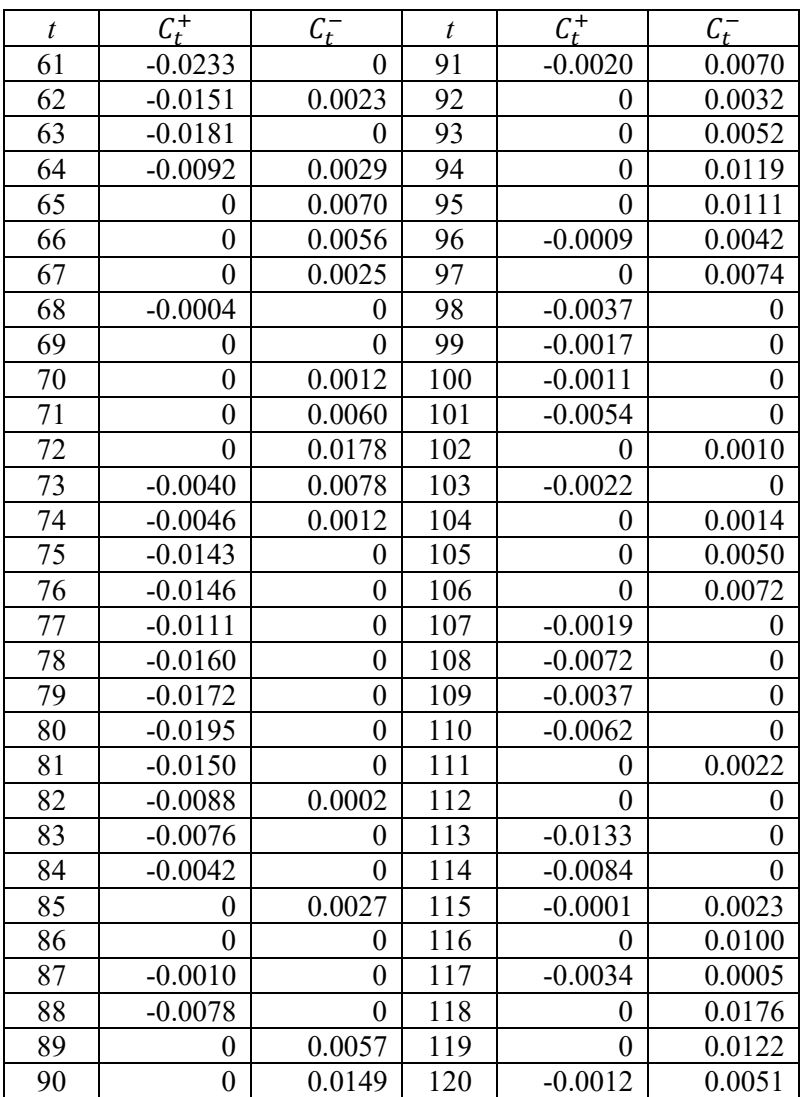

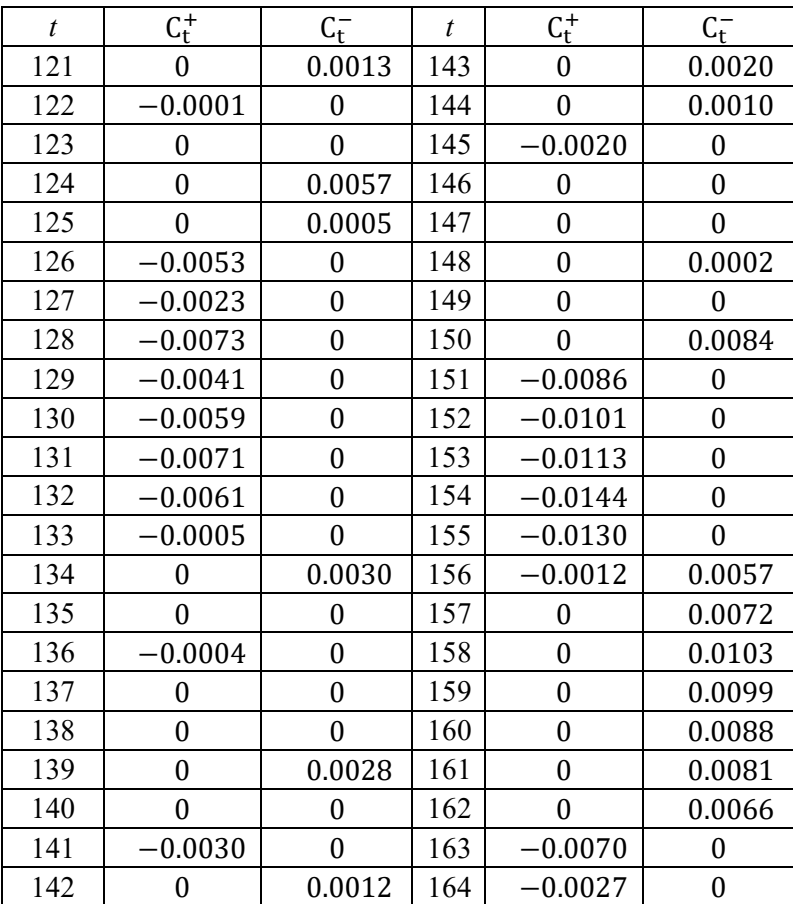

#### **LAMPIRAN F**

**Nilai Statistik, UCL, dan LCL Diagram Kontrol Residual EWMA I**  $(\lambda = 0.25 \text{ dan } L = 2.998)$ 

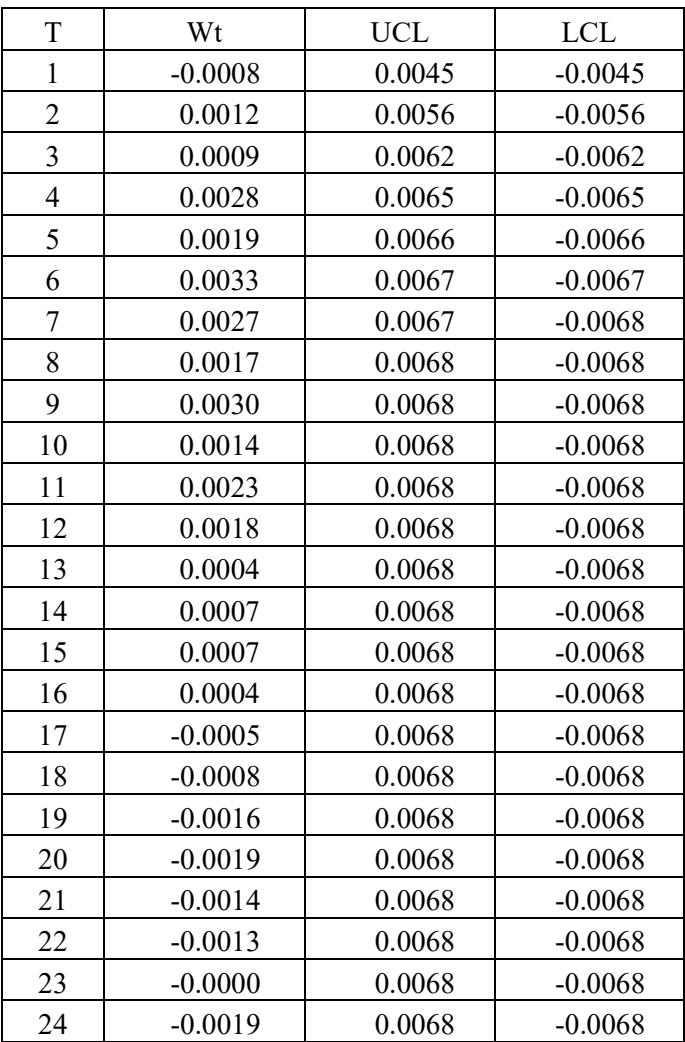

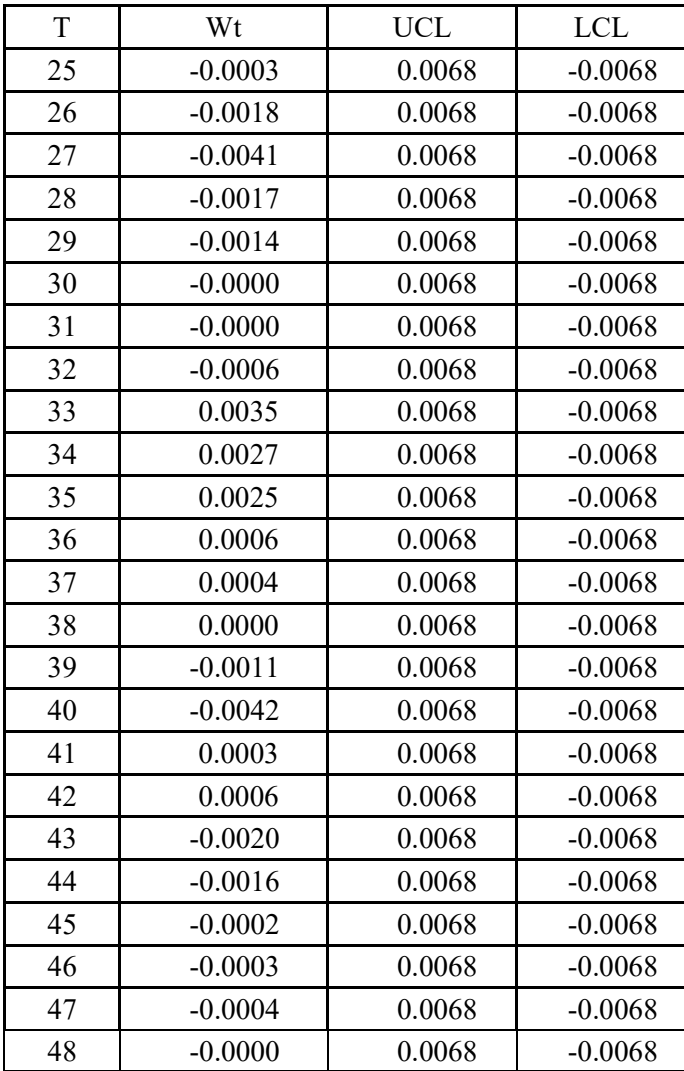

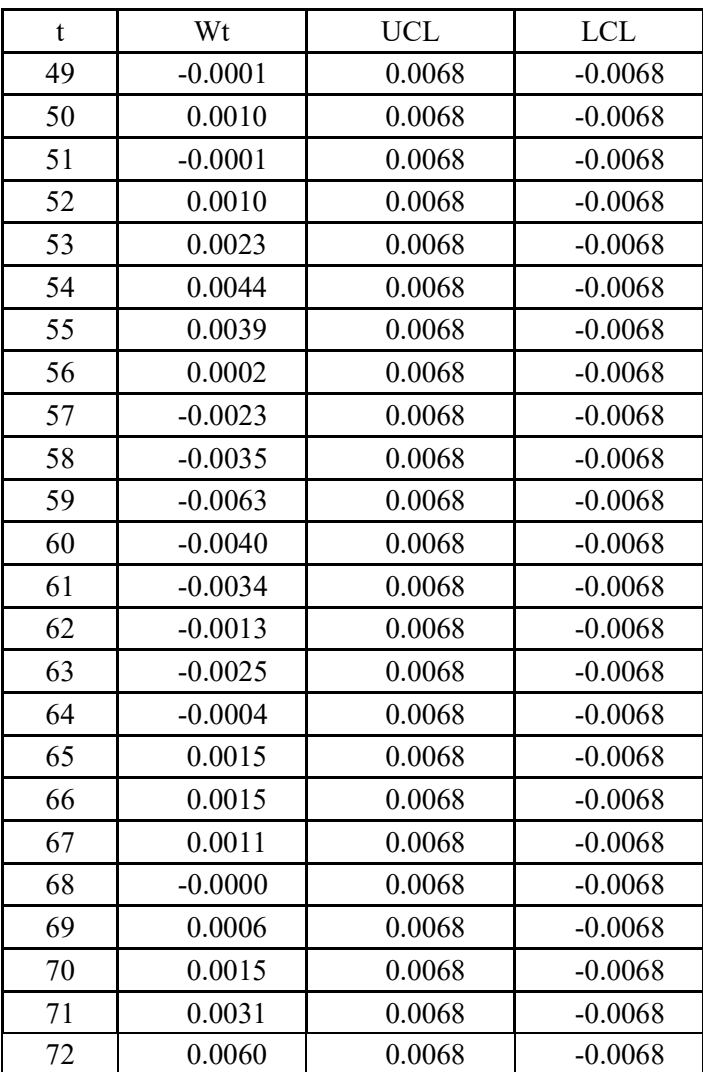

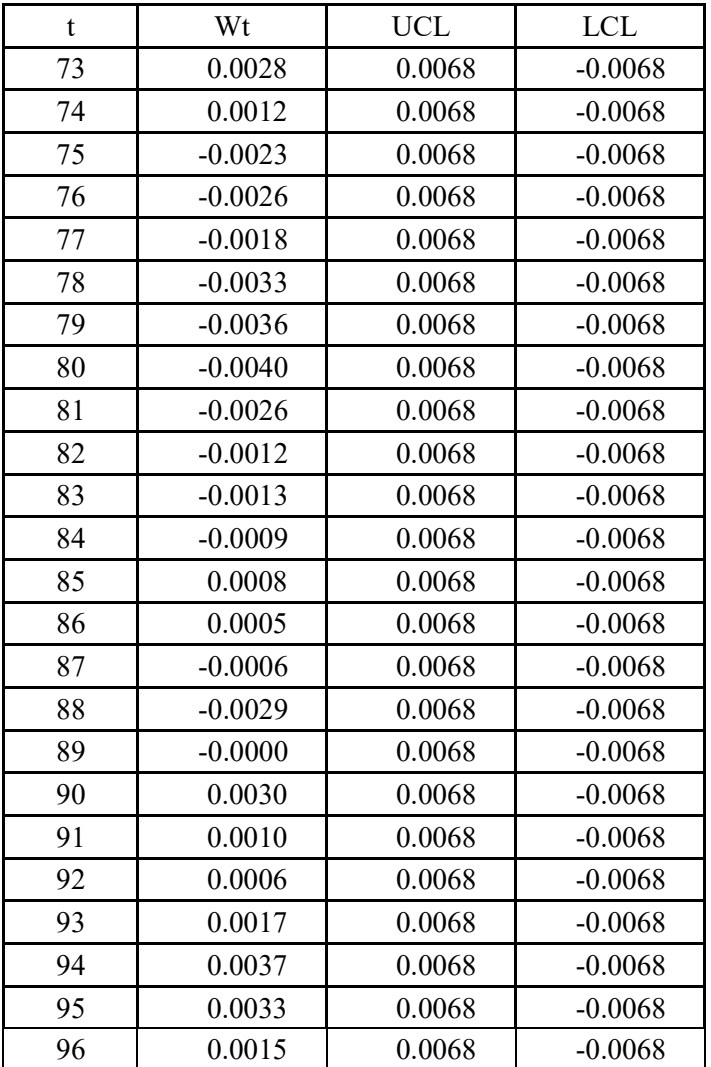

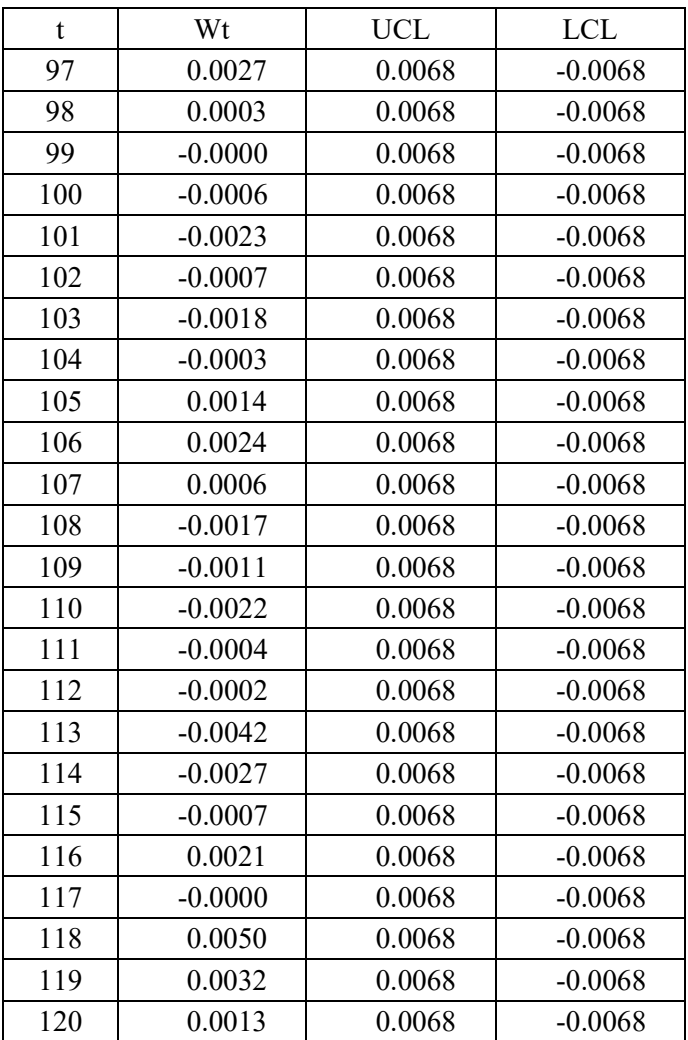

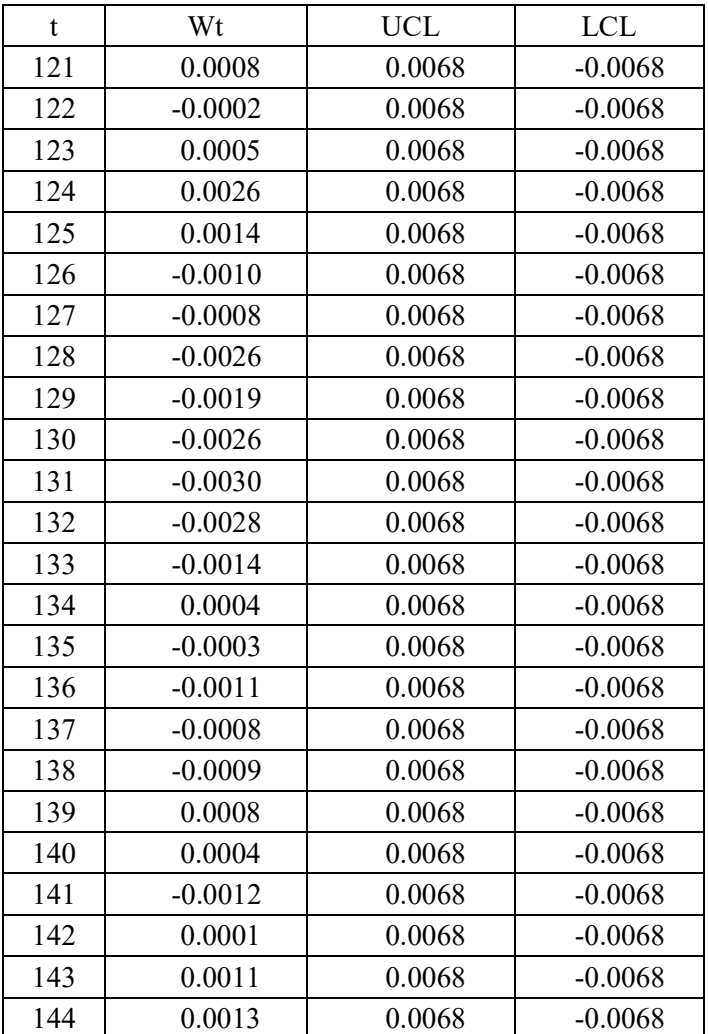

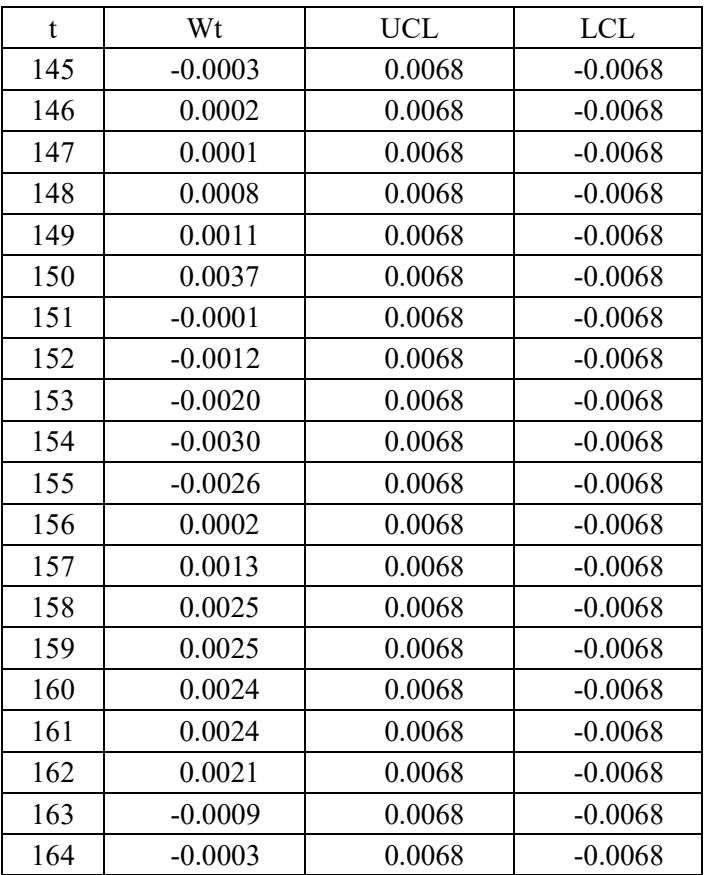

#### **LAMPIRAN G**

**Syntax Program Matlab Diagram Kontrol Resdiual CUSUM** 

```
function [miu, sigma, max ct plus,
min_ct_min,ucl,lcl,indexTT]=MaxMinCT(dt)
miu=mean(dt);
sigma=std(dt);
max_ct_plus=[0];
min_ct_min=[0];k=0.5*sigma;
H=5*sigma;
lcl=[];
ucl=[;;]indexTT=[];
for i=1:length(dt)
    ct plus=max(0, dt(i)-miu-k+max ct plus(i));
    ct min = min(0,dt(i)-miu+k+min ct min(i));
    max ct plus=[max ct plus ct plus];
    min ct min=[min ct min ct min];
    uc1 = [uc1 H];lcl=[lcl -H];
     if(ct_plus>H||ct_min<-H)
         indexTT=[indexTT i];
     end
end
max ct plus(1)=[];
min ct min(1)=[];
plot(1:length(max_ct_plus),max_ct_plus,'-
bo','markeredgecolor','r')
title('Diagram Kontrol Residual CUSUM ')
hold on
plot(1:length(min_ct_min),min_ct_min,'-
g*','markeredgecolor','r')
hold on
plot(1:length(ucl),ucl,'m');
hold on
plot(1:length(lcl),lcl,'m');
legend('CT max','CT min','UCL','LCL')
xlabel('Residual')
ylabel('CUMULATIVE SUM')
```
#### **LAMPIRAN H**

```
 Syntax Program Matlab Diagram Kontrol Resdiual EWMA
```

```
function [miu, sigma, wt, ucl, lcl, indexTT] 
= EWMA(data)
miu=mean(data);
L=2.998;
lamda=0.25;
sigma=std(data);
wt = [min];
lcl = [];
ucl=[];
cl=[;;]indexTT=[];
for i=1:length(data)
     temp=lamda*data(i)+(1-lamda)*wt(i);
     wt=[wt temp];
     ucltemp=miu+L*sigma*sqrt(lamda*(1-(1-
lambda)<sup>\wedge</sup>(2 * i)) / (2-lamda));
     lcltemp=miu-L*sigma*sqrt(lamda*(1-(1-
lamda) (2 * i) /(2-lamda);
     ucl=[ucl ucltemp];
     lcl=[lcl lcltemp];
     cl=[cl miu];
     if(temp>ucltemp||temp<lcltemp)
          indexTT=[indexTT i];
     end
end
wt(1)=[1;plot(1:length(wt),wt,'-
bo','markeredgecolor','r')
title('Diagram Kontrol Resdual EWMA I')
hold on
plot(1:length(ucl),ucl,'m');
hold on
plot(1:length(data),cl,'m');
hold on
```

```
plot(1:length(lcl),lcl,'m');
legend('WT','UCL','CL','LCL')
xlabel('Residual')
ylabel('EWMA')
```
#### **LAMPIRAN I**

**Syntax ARL (***Software* **R)**

÷,

```
# Residual CUSUM
rm(list=ls())
mean0=0sq=1dl=1n=1N=10000
Cp=c()Cm=C()r = c()k=0.5h=5for(d in 1:1)
{
  mean1=mean0+(sg*dl[d])/sqrt(n)
  for(\frac{1}{1} in 1:500)
   {
     for(i in 1:N)
     {
       x=rnorm(n,mean1,sg)
      xbar=sqrt(n)*(mean(x)-mean0)/sqk1=k*sq/sqrt(n) h1=h*sg/sqrt(n)
      if(i==1){Cpli]=max(O, xbar-k1); \left| \text{else[Cp[i]=max(0,xbar-k1+Cp[i-1])}; \right|if(i==1){Cm[i]=max(0,-xbar-k1); }else{Cm[i]=max(0,-xbar-k1+Cm[i-1]); }
if(Cp[i]>h1|Cm[i]>h1){rl[j]=i;break;}else{r
1[j]=0; }
      r1[j]=r1[j]-1 rl=rl[j]/N
     }
   }
```
# **LAMPIRAN I LANJUTAN**

```
1/(1-cat(format(mean(r1), width = 10)),
" \n\langle n" \n\rangle)
# Residual EWMA
rm(list=ls())
mean0=0sg=1
dl=1n=1N=10000
Wt=c(rl=c()UCL=C()LCL=C()lamda=0.25
L=2.998
for(d in 1:1){
   mean1=mean0+(sg*dl[d])/sqrt(n)
  for(i in 1:500)
   {
    for(i in 1:N)
     {
      x=rnorm(n,mean1,sq)xbar=sqrt(n)*(mean(x)-mean0)/sqUCL[i] =mean0+L*sg*sqrt(sg^2*(lamda/(2-lamda)))
      LCL[i] = mean0-L*sq*sqrt(sq^2*(lamda/(2-lamda)))
      if(i==1){Wt[i] = landa*x+(1-lambda *mean0; } else {Wt[i] = lambda*x+((1-
lambda) * Wt[i-1]); }
```
í

# **LAMPIRAN H LANJUTAN**

Ϊ

```
if(Wt[i]>UCL[i]|Wt[i]<LCL[i]){rl[j]=i;break
;}else{rl[j]=0;}
      r1[j] = r1[j] - 1r1[j]=r1[j]/N }
   }
  1/(1-cat(format(mean(rl), width = 10),
"\n\langle n" \rangle)}
```
### **LAMPIRAN J**

### **Selang Kepercayaan Plot ACF dan PACF**

1. Rumus Selang Kepercayaan pada plot ACF Batas atas selang kepercayaan ACF pada *lag* ke *k* =  $t_{n-1;1-\frac{\alpha}{2}}$  $\frac{\alpha}{2} \times SE(\rho_k)$ Batas bawah selang kepercayaan ACF pada *lag* ke *k* =

$$
t_{n-1,1-\frac{\alpha}{2}\times}SE(\rho_k)
$$

dimana :

$$
SE(\rho_k) = \sqrt{\frac{(1 + 2\sum_{i=1}^{k-1} \rho_i)}{n}}
$$

dengan :

- $n:$  jumlah data pengamatan
- ∶ autkorelasi pada *lag* ke *i*
- 2. Rumus Selang Kepercayaan plot PACF Batas atas selang kepercayaan PACF pada *lag* ke *k* =

$$
t_{n-1;1-\frac{\alpha}{2}}\times \tfrac{1}{\sqrt{n}}
$$

Batas bawah selang kepercayaan ACF pada *lag* ke *k* =

$$
-(t_{n-1;1-\frac{\alpha}{2}} \times \frac{1}{\sqrt{n}})
$$

dengan :

 $n:$  jumlah data pengamatan

### **BIODATA PENULIS**

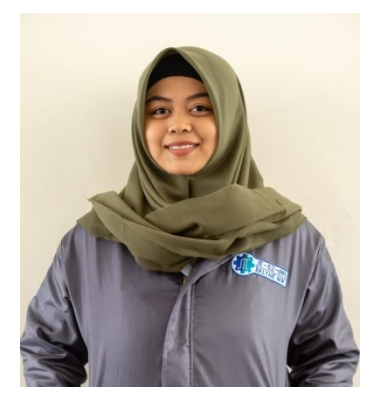

 Ika Nur Hamdiyah atau biasa dipanggil Ika lahir di Mojokerto, 31 Maret 1999. Penulis menempuh pendidikan di SDN 1 Bicak Mojokerto (2004-2010), SMPN 2 Sooko Mojokerto (2010-2013), dan SMAN 1 Sooko Mojokerto (2013-2016). Pada saat ini penulis menempuh pendidikan S1 di Institut Teknologi Sepuluh Nopember Surabaya dengan bidang minat Matematika Terapan.

Selama mengikuti perkuliah di ITS penulis aktif dalam beberapa kegiatan organisasi kemahasiwaan yaitu di UKM Koperasi Mahasiswa sebagai anggota aktif di tahun 2016-2017 dan diamanahi menjadi asisten bidang administrasi umum periode 2017-2018, serta menjadi staff Departement Enterpreneur Development HIMATIKA periode 2018-2019. Selain berorganisasi di lingkup jurusan, penulis juga bergabung dalam komunitas Padipari serta mengikuti kerja praktek di Badan Pusat Statistika Provinsi Jawa Timur selama satu bulan dan ditempatkan di bidang Neraca Wilayah dan Analisis Statistik (Nerwilis). Untuk informasi, kritik, atau saran lebih lanjut bisa disampaikan melalui *e-mail* penulis di ikanurhamdiyah17@gmail.com.